# SixTrack Physics Manual (Draft)

# R. De Maria, A. Mereghetti, M. Fitterer, M. Fjellstrom, A. Patapenka

March 29, 2019

# Contents

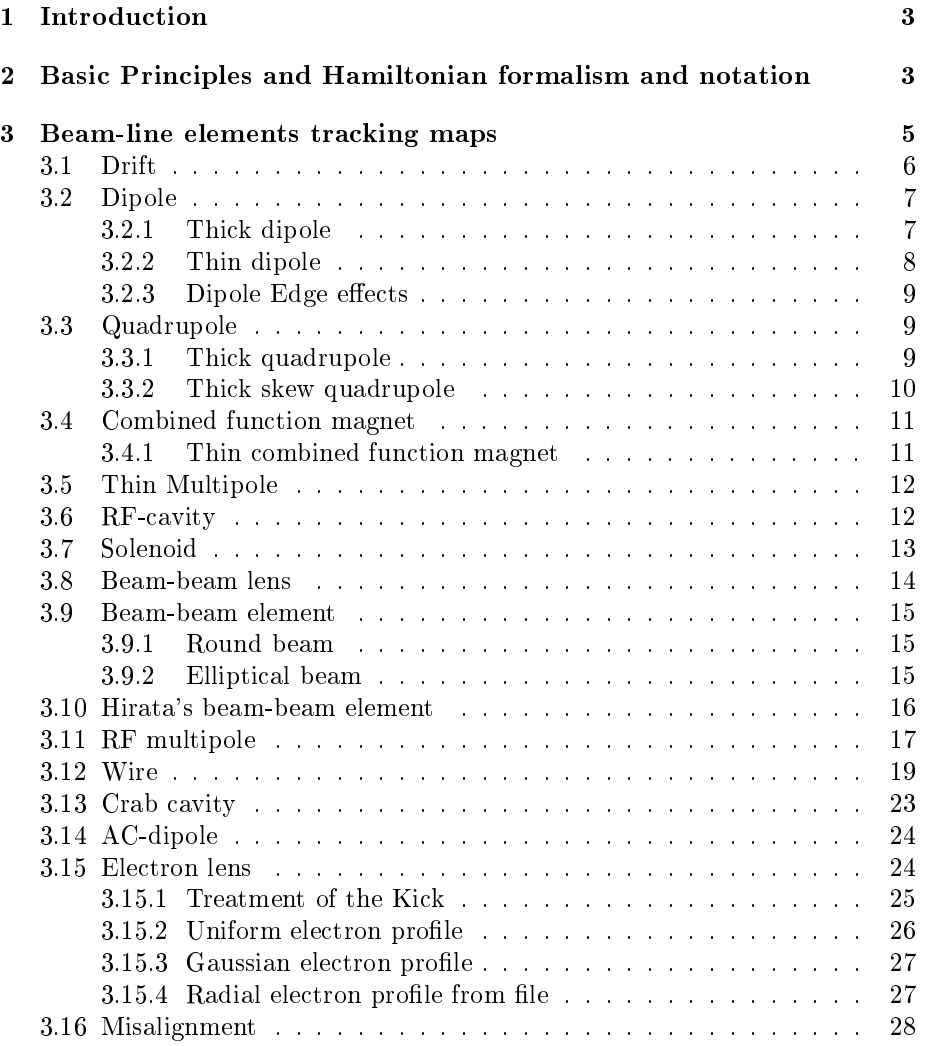

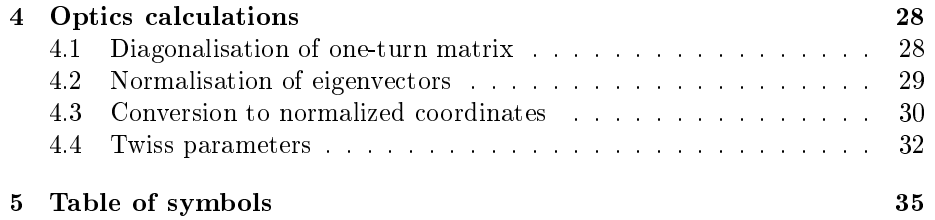

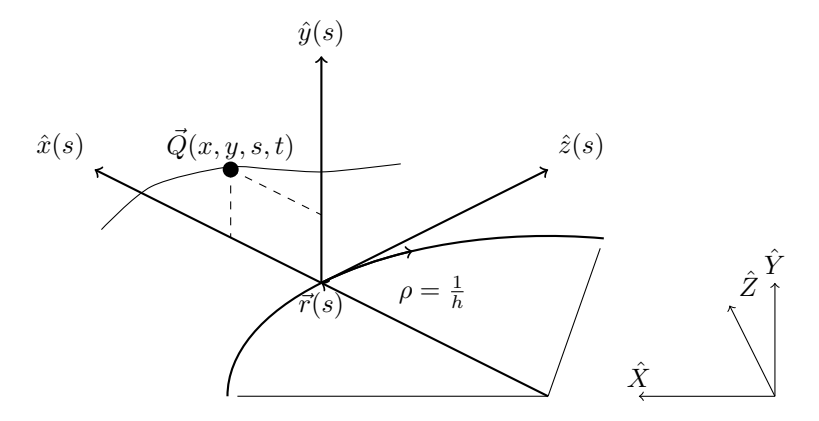

<span id="page-2-2"></span>Figure 1: Moving reference frame  $(\hat{x}, \hat{y}, \hat{z})$  parametrized by  $s(t)$ . The trajectory of a particle Q can be described by the coordinates  $(x, y, s, t)$ .

# <span id="page-2-0"></span>1 Introduction

These notes give a short self-contained exposition of the physical assumptions and models implemented in SixTrack. Emphasis is given on the physical concepts rather then delving in to the details of the implementation. The content is meant to complement the SixTrack user guide (see [\[1\]](#page-35-0)).

SixTrack is a 6D single particle symplectic tracking code used to compute the trajectories of individual relativistic charged particles in circular accelerators. It has been developed based on the 4D tracking code RaceTrack [\[2\]](#page-35-1) by adding the third degree of freedom, introducing beam-beam forces and extending the pre- and post- processing capabilities.

The physical models are collected from the main references  $[3-9]$  $[3-9]$  $[3-9]$ , which contain more details of the derivation of the maps.

# <span id="page-2-1"></span>2 Basic Principles and Hamiltonian formalism and notation

The speed, momentum, energy, rest mass, charge of a particle are indicated by  $v, P, E, m$  and  $q$ , respectively. These quantities are related by the following equations:

$$
v = \beta c
$$
  $E^2 - P^2 c^2 = m^2 c^4$   $E = \gamma mc^2$   $Pc = \beta E$  (1)

where  $\beta$  and  $\gamma$  are the relativistic factors.

In a curvilinear reference frame defined by a constant curvature  $h_x$  in the  $\hat{X}, \hat{Z}$  plane and parameterized by s (see Fig. [1\)](#page-2-2), the position of the particle at a time t can be written as:

$$
\vec{Q}(t) = \vec{r}(s) + x\,\hat{x}(s) + y\,\hat{y}(s),\tag{2}
$$

and therefore identified by the coordinates  $s, x, y, t$  in the reference frame defined by  $\hat{x}(s)$  and  $\hat{y}(s)$ . In particle tracking, s is normally used as independent parameter and  $t$  as a coordinate.

The electromagnetic fields  $E$  and  $B$  can be derived in a curvilinear reference frame from the potentials  $V(x, y, s, t)$  and  $\mathbf{A}(x, y, s, t)$ , where

$$
\mathbf{A}(x, y, s, t) = A_x(x, y, s, t)\hat{x}(s) + A_y(x, y, s, t)\hat{y}(s) + A_s(x, y, s, t)\hat{z}(s)
$$
(3)

and for which:

$$
\mathbf{E} = -\nabla V - \frac{\partial \mathbf{A}}{\partial t} = -\partial_x V \hat{x} - \partial_y V \hat{y} - \frac{1}{1 + hx} \partial_s V \hat{z} - \partial_t \mathbf{A}
$$
(4)

$$
\mathbf{B} = \nabla \times \mathbf{A} = \left(\partial_y A_s - \frac{\partial_s A_y}{1 + hx}\right) \hat{x} + \cdots
$$
 (5)

$$
\cdots + \left(\frac{\partial_s A_x}{1 + hx} - \frac{hA_s}{1 + hx} - \partial_x A_s\right)\hat{y} + \left(\partial_x A_y - \partial_y A_x\right)\hat{z}.\tag{6}
$$

In this reference frame the canonical momenta are:

$$
P_x = m\gamma \dot{x} + qA_x, \quad P_y = m\gamma \dot{y} + qA_y, \quad P_s = m\gamma \dot{s} (1 + hx)^2 + q(1 + hx)A_s.
$$
\n<sup>(7)</sup>

If  $s(t)$  is monotonically increasing, it is possible to derive the equations of motion using s as the independent parameter and t as a coordinate with  $-E$  as the conjugate momentum. Since in accelerators the orbits of the particles are often a perturbation of the reference trajectory followed by a particle with rest mass  $m_0$ , charge  $q_0$ , speed  $\beta_0 c$  and momentum  $P_0$ , one could use the following derived quantities that usually assume small values:

$$
\Delta s = s - \beta ct \qquad c\Delta t = s/\beta_0 - ct \qquad \sigma = s - \beta_0 ct \qquad (8)
$$

$$
\delta = \frac{P - P_0}{P_0} \qquad p_t = \frac{E - E_0}{P_0 c} \qquad p_\sigma = \frac{E - E_0}{\beta_0 P_0 c}.
$$
 (9)

and rescale the momenta according to:

$$
p_x = P_x / P_0 \t\t p_y = P_y / P_0 \t\t p_s = P_s / P_0 \t\t (10)
$$

$$
a_x = qA_x/P_0 \t\t a_y = qA_y/P_0 \t\t a_s = qA_s/P_0. \t(11)
$$

The corresponding Hamiltonians, kept implicit for brevity, are:

$$
H(x, p_x, y, p_y, \sigma, p_\sigma; s) = p_\sigma - p_s \tag{12}
$$

$$
H(x, p_x, y, p_y, c\Delta t, p_t; s) = \frac{p_t}{\beta_0} - p_s
$$
\n(13)

$$
H(x, p_x, y, p_y, \Delta s, \delta; s) = \delta - p_s,
$$
\n(14)

where

$$
p_s = (1 + hx) \left( \sqrt{(1 + \delta)^2 - (p_x - a_x)^2 - (p_y - a_y)^2} + a_s \right) \tag{15}
$$

$$
\frac{P}{P_0} = 1 + \delta = \sqrt{\left(\frac{E}{P_0 c}\right)^2 - \left(\frac{mc}{P_0}\right)^2} = \sqrt{p_t^2 + \frac{2p_t}{\beta_0} + \frac{1}{\beta_0^2} \left(1 - \frac{m^2}{m_0^2}\right) + 1} \tag{16}
$$

$$
\frac{E}{P_0 c} = \frac{1}{\beta_0} + p_t = \sqrt{\left(\frac{P}{P_0}\right)^2 + \left(\frac{mc}{P_0}\right)^2} = \sqrt{(1+\delta)^2 + \left(\frac{m}{m_0}\right)^2 \left(\frac{1}{\beta_0 \gamma_0}\right)^2} (17)
$$

$$
(1+\delta)^2 = \beta_0^2 p_\sigma^2 + 2p_\sigma + 1 \qquad \beta = \frac{Pc}{E} = \frac{1+\delta}{1/\beta_0 + p_t} \qquad (18)
$$

$$
- (19)
$$

In addition the following derivatives and approximations can be derived:

$$
\delta \simeq p_{\sigma} - \frac{1}{\gamma_0^2} \cdot \frac{1}{2} p_{\sigma}^2 \qquad \frac{d\delta}{dp_{\sigma}} = \frac{\beta_0}{\beta} \simeq 1 - \frac{p_{\sigma}}{\gamma_0^2} \qquad \frac{d^2\delta}{dp_{\sigma}^2} = -\frac{1}{\gamma_0^2} \cdot \left(\frac{p_0}{p}\right)^3 \tag{20}
$$

$$
\delta \simeq \frac{p_t}{\beta_0} - \frac{1}{\beta_0^2 \gamma_0^2} \cdot \frac{1}{2} p_t^2 \quad \frac{d\delta}{dp_t} = \frac{1}{\beta} \simeq \frac{1}{\beta_0} - \frac{p_t}{\beta_0^2 \gamma_0^2} \quad \frac{d^2\delta}{dp_t^2} = -\frac{1}{\beta_0^2 \gamma_0^2} \cdot \left(\frac{p_0}{p}\right)^3 \tag{21}
$$

# <span id="page-4-0"></span>3 Beam-line elements tracking maps

Each beam line elements is often characterized by a specific field configuration which determine the way the equation of motions are solved. The solutions of the equation of motion are typically explicit and derived by solving exactly the Hamilton equations for arbitrary initial conditions of an approximated Hamiltonian.

The following section illustrates the tracking maps used by SixTrack, labelled by the beam line elements that the maps approximately represent. The map is the solution of the equations of motion for a step  $L$  in the independent parameter s with a given set of initial conditions in the canonical coordinates. For brevity, when a coordinate is left unchanged by the map, the corresponding equation is omitted. High order integrators for single beam line elements can be built by combining simpler maps (e.g. thin kick and drifts).

The following maps use the canonical conjugate pairs  $(x, p_x)$ ,  $(y, p_y)$  and  $(\sigma, p_{\sigma})$ . It should be noted that SixTrack compute x' and y' during tracking instead of the momentum coordinates  $p_x$  and  $p_y$  and  $(E, E_0), (P, P_0)$  instead of  $p_{\sigma}$ . The canonical variables are used instead for the generation of linear and higher order symplectic maps needed for action-angle variable transformations and Twiss parameter extraction.

# <span id="page-5-0"></span>3.1 Drift

A drift is a straight, field-free region  $(h_{x,y} = 0, V = 0$  and  $\mathbf{A} = 0)$ . The exact and expanded Hamiltonian for a drift space are

$$
H = p_{\sigma} - \sqrt{(1+\delta)^2 - p_x^2 - p_y^2} \approx p_{\sigma} - \delta + \frac{1}{2} \frac{p_x^2 + p_y^2}{1+\delta}.
$$
 (22)

With the help of the following definitions:

$$
x_p = \frac{P_x}{P_0(1+\delta)} \simeq \frac{p_x}{p_z} = x', \qquad y_p = \frac{P_y}{P_0(1+\delta)} \simeq \frac{p_y}{p_z} = y', \qquad (23)
$$

the map relative to the expanded Hamiltonian is (eq. 3.49 in [\[5\]](#page-35-3))

$$
x \to x + x_p L \qquad \qquad y \to y + y_p L \tag{24}
$$

$$
c\Delta t \to c\Delta t + \frac{L}{\beta_0} - \frac{L}{\beta} \left( 1 + \frac{x_p^2 + y_p^2}{2} \right) \qquad \Delta s \to \Delta s - \frac{x_p^2 + y_p^2}{2} \tag{25}
$$

$$
\sigma \to \sigma + L - \beta_0 \frac{L}{\beta} \left( 1 + \frac{x_p^2 + y_p^2}{2} \right). \tag{26}
$$

With the additional definitions:

$$
p_z = \frac{P_z}{P_0} \tag{27}
$$

$$
p_z = \sqrt{(1+\delta)^2 - p_x^2 - p_y^2} = \sqrt{\beta_0^2 p_\sigma^2 + 2p_\sigma + 1 - p_x^2 - p_y^2},\tag{28}
$$

$$
\beta_z = \beta \frac{P_z}{P} = \frac{p_z}{1+\delta} = \frac{p_z}{1/\beta_0 + p_t} = \frac{p_z}{1/\beta_0 + \beta_0 p_\sigma},\tag{29}
$$

the map of the exact Hamiltonian (eq. A.6a in [\[6\]](#page-36-1)) is

$$
x \to x + x'L \qquad \qquad y \to y + y'L \qquad \qquad (30)
$$

$$
c\Delta t \to c\Delta t + \left(\frac{1}{\beta_0} - \frac{1}{\beta_z}\right) \cdot L \qquad \Delta s \to \Delta s + \frac{p_z - 1 - \delta}{p_z} \cdot L \tag{31}
$$

$$
\sigma \to \sigma + \left(1 - \frac{\beta_0}{\beta_z}\right) \cdot L \qquad \sigma \to \sigma + \frac{p_z - 1 - \beta_0^2 p_\sigma}{p_z} \cdot L. \qquad (32)
$$

It is possible to define a "polar" drift that has the effect of rotating the reference frame [\[10\]](#page-36-2) for instance in the  $x-z$  plane:

$$
p_x \to p_x \cos \theta + p_z \sin \theta \qquad p_z \to -p_x \sin \theta + p_z \cos \theta \tag{33}
$$

$$
z = -x\sin\theta \qquad \qquad x' = p_x/p_z \qquad \qquad y' = p_y/p_z \qquad (34)
$$

$$
x \to x\cos\theta - x'z \qquad \qquad y \to y - x'z \tag{35}
$$

$$
\Delta s \to \Delta s + \frac{1+\delta}{p_z} z \qquad \qquad \sigma \to \sigma + \frac{\beta_0}{\beta_z} z. \tag{36}
$$

where  $\theta$  is the angle bringing the new  $\hat{x}$  towards the old  $\hat{z}$ . The map can be also generated by combining a rotation with a  $-x \sin(\theta)$ -length drift. This map is not used in SixTrack.

# <span id="page-6-0"></span>3.2 Dipole

In a curvilinear reference system with a constant curvature  $h_x$  in the horizontal plane or  $h_y$  in the vertical plane (but not both, i.e.  $h_x \cdot h_y = 0$ ) a uniform magnetic field can be derived by the vector potential:

$$
A_x = 0,
$$
  $A_y = 0,$   $A_s = -B_y x \left( 1 - \frac{h_x x}{2(1 + h_x x)} \right),$  (37)

where we have chosen  $h_y = 0$ . Often the bending radius of the dipole correspond to  $h_{x,y} = \frac{q_0}{p} B_{x,y}$ , where  $q_0$  is the charge of the reference particle, which simplify the Hamiltonian further. In these conditions the exact and expanded Hamiltonian for a horizontal bending magnet is (eq. 2.12 in [\[4\]](#page-35-4))

$$
H = p_{\sigma} - p_s + q \cdot h_x x \left( 1 + \frac{h_x x}{2} \right) \tag{38}
$$

$$
\approx p_{\sigma} + \frac{1}{2} \frac{p_x^2 + p_y^2}{1 + \delta} - h_x x (1 + \delta) + \frac{q}{q_0} h_x x \left( 1 + \frac{h_x x}{2} \right) \tag{39}
$$

## <span id="page-6-1"></span>3.2.1 Thick dipole

Defining the following quantities,

$$
G_x = \frac{q}{q_0} \cdot \frac{h_x^2}{1+\delta}, \qquad G_y = \frac{q}{q_0} \cdot \frac{h_y^2}{1+\delta}
$$
 (40)

$$
C_{x,y} = \cos(\sqrt{G_{x,y}}L), \qquad S_{x,y} = \sin(\sqrt{G_{x,y}}L) \qquad (41)
$$

the map relative to the expanded Hamiltonian is (eq. 4.11 in [\[4\]](#page-35-4))

$$
x \to C_x \cdot x + \frac{S_x}{\sqrt{G_x}} \frac{1}{1+\delta} \cdot p_x + \frac{\delta}{h_x} (1 - C_x)
$$
  
\n
$$
p_x \to -\sqrt{G_x} (1+\delta) \cdot S_x \cdot x + C_x \cdot p_x + \delta \sqrt{1+\delta} \cdot S_x
$$
  
\n
$$
y \to C_y \cdot y + \frac{S_y}{\sqrt{G_y}} \frac{1}{1+\delta} \cdot p_y + \frac{\delta}{h_y} (1 - C_y)
$$
  
\n
$$
p_y \to -\sqrt{G_y} (1+\delta) \cdot S_y \cdot y + C_y \cdot p_y + \delta \sqrt{1+\delta} \cdot S_y
$$
  
\n
$$
\sigma \to \sigma + L \left(1 - \frac{\beta_0}{\beta}\right)
$$
  
\n
$$
- \frac{\beta_0}{\beta} \left[ \frac{h_x S_x}{\sqrt{G_x}} \cdot x + \frac{1 - C_x}{h_x} \cdot p_x + \frac{h_y S_y}{\sqrt{G_y}} \cdot y + \frac{1 - C_y}{h_y} \cdot p_y + \delta \left(2L - \frac{S_x}{\sqrt{G_x}} - \frac{S_y}{\sqrt{G_y}}\right) \right]
$$
  
\n
$$
- \frac{1}{4} \frac{\beta_0}{\beta} \left[ G_x \left( L - \frac{C_x S_x}{\sqrt{G_x}} \right) \left( x - \frac{\delta}{h_x} \right)^2 + \left( L + \frac{C_x S_x}{\sqrt{G_x}} \right) \frac{p_x^2}{(1+\delta)^2} - \left( x - \frac{\delta}{h_x} \right) \frac{2S_x^2}{1+\delta} \cdot p_x + G_y \left( L - \frac{C_y S_y}{\sqrt{G_y}} \right) \left( y - \frac{\delta}{h_y} \right)^2 + \left( L + \frac{C_y S_y}{\sqrt{G_y}} \right) \frac{p_y^2}{(1+\delta)^2} - \left( y - \frac{\delta}{h_y} \right) \frac{2S_y^2}{1+\delta} \cdot p_y \right].
$$

An alternative version of the ideal sector bend (eq. 12.18 in [\[10\]](#page-36-2)) with arbitrary bending field  $b_1 = \frac{q_0}{P_O} B_y$  and reference radius  $\rho$  is

$$
\alpha(s) = \sin^{-1}\left(\frac{p_x(s)}{\sqrt{(1+\delta^2)-p_y^2}}\right) \tag{42}
$$

$$
p_z(s) = \sqrt{(1+\delta)^2 - p_x^2(s) - p_y^2}
$$
\n(43)

$$
x \to \frac{\rho}{b_1} \left( \frac{1}{\rho} p_z(L) - p'_x(L) - b_1 \right) \tag{44}
$$

$$
p_x \to p_x \cos(\theta) + (p_z(0) - b_1(\rho + x))\sin(\theta)
$$
\n(45)

$$
y \to y + \frac{p_y L}{b_1 \rho} + \frac{p_y}{b_1} \left( \alpha(0) - \alpha(L) \right) \tag{46}
$$

$$
ct \to ct + \frac{(1+\delta)L}{b_1\rho} + \frac{(1+\delta)}{b_1} \left(\alpha(0) - \alpha(L)\right) \tag{47}
$$

where  $\theta = hL$  is the bending angle. This map is numerically unstable for  $L \to 0$ ,  $b_1 \rightarrow 0, \rho \rightarrow \infty$ . This map is not used in SixTrack.

#### <span id="page-7-0"></span>3.2.2 Thin dipole

The map for a thin dipole kick (horizontal or vertical) from the expanded Hamiltonian is (eq.  $4.12$  in [\[6\]](#page-36-1)):

$$
p_x \to p_x - \frac{q}{q_0} \cdot (h_x L)(1 + h_x x) + (h_x L)(1 + \delta)
$$
 (48)

$$
p_y \to p_y - \frac{q}{q_0} \cdot (h_y L)(1 + h_y y) + (h_y L)(1 + \delta) \tag{49}
$$

$$
\sigma \to \sigma - \frac{\beta_0}{\beta} (h_x x + h_y y) L. \tag{50}
$$

The map for a horizontal  $(h_y = 0)$  thin dipole with the exact Hamiltonian can be expressed as (eq. 3.21 in [\[7\]](#page-36-3))  $T_{II}(L/2) \circ T_I(L) \circ T_{II}(L/2)$  where  $T_{II}(L)$ is given by

$$
p_x \to \frac{1}{1 + (h_x L)^2} \left[ p_x + (h_x L)(1 + \delta) \left( \sqrt{1 - \frac{p_x^2 + p_y^2 - C}{(1 + \delta)^2}} - 1 \right) \right]
$$
(51)

$$
x \to x + (h_x L) \cdot x \cdot \frac{p_x}{p_z} \tag{52}
$$

$$
y \to y + (h_x L) \cdot x \cdot \frac{p_y}{p_z} \tag{53}
$$

$$
\sigma \to \sigma + (h_x L) \cdot x \cdot \left(\frac{\beta_0}{\beta} - \frac{\beta_0}{\beta_z}\right),\tag{54}
$$

with  $C = -(h_x L)^2 p_y^2 + 2(h_x L)(1+\delta)p_x$  and  $T_I(L)$  is given by

$$
p_x \to p_x - h_x^2 Lx + (h_x L) \cdot \delta \tag{55}
$$

$$
\sigma \to \sigma - (h_x L)x \cdot \frac{\beta_0}{\beta}.\tag{56}
$$

In order to represent a dipole of length  $L$  this map is to be combined with two surrounding drift spaces using the exact Hamiltonian, each of half the length of the dipole.

The exact thin dipole could be also generated by the composition of

$$
D(-L/2) \circ D_p(\theta/2) \circ K(L) \circ D_p(\theta/2) \circ D(L/2)
$$
 (57)

for which D is a drift,  $D_p$  a polar drift and K the map generated by  $K =$  $b_y(x+\frac{h_x}{2}x^2)$ . This map is not used in SixTrack.

#### <span id="page-8-0"></span>3.2.3 Dipole Edge effects

The dipole edge effects from a dipole of length  $L$  and bending angle  $\theta$  can be approximated by the map:

$$
p_x \to p_x + \frac{1+\delta}{\rho} \tan(\alpha) \cdot x \tag{58}
$$

$$
p_y \to p_y - \frac{1+\delta}{\rho} \tan(\alpha) \cdot y,\tag{59}
$$

where the bending radius  $\rho$  and  $\alpha$  are defined as

$$
\rho^{-1} = \frac{h_x}{\sqrt{1+\delta}} \qquad \alpha = \frac{1}{2} \frac{L}{\rho} = \frac{\theta}{2}.
$$
 (60)

## <span id="page-8-1"></span>3.3 Quadrupole

.

A quadrupole is characterized by the vector potential

$$
a_x = 0 \qquad \qquad a_y = 0 \qquad \qquad a_s = -\frac{1}{2}k_1(y^2 - x^2). \tag{61}
$$

The expanded Hamiltonian for a particle in a quadrupole is

$$
H = p_{\sigma} - \delta + \frac{1}{2} \frac{p_x^2 + p_y^2}{1 + \delta} + \frac{1}{2} k_1 (x^2 - y^2).
$$
 (62)

#### <span id="page-8-2"></span>3.3.1 Thick quadrupole

By defining the following quantities

$$
g = q \cdot \frac{g_0}{1+\delta} \tag{63}
$$

we have the following two cases

$$
C = \begin{cases} \cos(\sqrt{g}L) & g > 0 \\ \cosh(\sqrt{-g}L) & g < 0 \end{cases} \qquad S = \begin{cases} \sin(\sqrt{g}L) & g > 0 \\ \sinh(\sqrt{-g}L) & g < 0 \end{cases}
$$
 (64)

$$
\hat{C} = \begin{cases}\n\cosh(\sqrt{g}L) & g > 0 \\
\cos(\sqrt{-g}L) & g < 0\n\end{cases} \qquad \hat{S} = \begin{cases}\n\sinh(\sqrt{g}L) & g > 0 \\
\sin(\sqrt{-g}L) & g < 0\n\end{cases}
$$
\n(65)

Using the above definitions the map of a thick quadrupole is (eq. 4.2 in [\[4\]](#page-35-4))

$$
x \to C \cdot x + \frac{S}{\sqrt{|g|}} \frac{p_x}{1+\delta} \tag{66}
$$

$$
p_x \to -(1+\delta)\sqrt{|g|}S \cdot x + C \cdot p_x \tag{67}
$$

$$
y \to \hat{C} \cdot y + \frac{\hat{S}}{\sqrt{|g|}} \frac{p_y}{1+\delta} \tag{68}
$$

$$
p_y \to (1+\delta)\sqrt{|g|}\hat{S} \cdot y + \hat{C} \cdot p_y \tag{69}
$$

$$
\sigma \to \sigma + L\left(1 - \frac{\beta_0}{\beta}\right) - \frac{|g|}{4} \frac{\beta_0}{\beta} \left[ \left( L - \frac{C \cdot S}{\sqrt{|g|}} \right) \cdot x^2 - \left( L - \frac{\hat{C} \cdot \hat{S}}{\sqrt{|g|}} \right) \cdot y^2 \right] (70)
$$

$$
-\frac{1}{4}\frac{\beta_0}{\beta} \left[ \left( L + \frac{C \cdot S}{\sqrt{|g|}} \right) \cdot \frac{p_x^2}{(1+\delta)^2} + \left( L + \frac{\hat{C} \cdot \hat{S}}{\sqrt{|g|}} \right) \frac{p_y^2}{(1+\delta)^2} \right] \tag{71}
$$

$$
-\frac{1}{2}\frac{\beta_0}{\beta}\bigg[-x\cdot\frac{p_x}{1+\delta}\cdot S^2+y\cdot\frac{p_y}{1+\delta}\hat{S}^2\bigg].\tag{72}
$$

# <span id="page-9-0"></span>3.3.2 Thick skew quadrupole

The Hamiltonian for a skew quadrupole

$$
H = p_{\sigma} - \delta + \frac{1}{2} \frac{p_x^2 + p_y^2}{1 + \delta} - N \cdot xy,
$$
 (73)

where  $N = \frac{1}{2} \frac{q}{E_0}$  $\left(\frac{\partial B_x}{\partial x} - \frac{\partial B_y}{\partial y}\right)_{x=y=0}$ . For a thick skew quadrupole the map is (eq. 3.19, 3.20 in [\[3\]](#page-35-2))

$$
x \to C^+ \cdot x + S^+ \cdot p_x - C^- \cdot y - S^- \cdot p_y \tag{74}
$$

$$
p_x \to -\hat{S}^- \cdot x + C^+ \cdot p_x + \hat{S}^+ \cdot y - C^- \cdot p_y \tag{75}
$$

$$
y \to -C^- \cdot x - S^- \cdot p_x + C^+ \cdot y + S^+ \cdot p_y \tag{76}
$$

$$
p_y \rightarrow \hat{S}^+ \cdot x - C^- \cdot p_x - \hat{S}^- \cdot y + C^+ \cdot p_y \tag{77}
$$

$$
\sigma \to \sigma + \frac{1}{8}(x^2 + y^2) \left( C^+ \hat{S}^- + C^- \hat{S}^+ \right) \tag{78}
$$

$$
-\frac{1}{8}\frac{p_x^2 + p_y^2}{(1+\delta)^2} \left[L + C^+S^+ + C^-S^-\right] \tag{79}
$$

$$
+\frac{1}{2}Nxy\left[L-C^{+}S^{+}-C^{-}S^{-}\right]+\frac{1}{2}\frac{p_{x}p_{y}}{(1+\delta)^{2}}\left[C^{+}S^{-}+C^{-}C^{+}\right]
$$
 (80)

$$
+\frac{xp_x+yp_y}{1+\delta}S^+\hat{S}^- - \frac{xp_y+pxy}{1+\delta}\frac{1}{2}\left[S^+\hat{S}^- + S^-\hat{S}^+\right] \tag{81}
$$

where

$$
C^{-} = \frac{\cos\sqrt{N}L - \cosh\sqrt{N}L}{2} \qquad \qquad C^{+} = \frac{\cos\sqrt{N}L + \cosh\sqrt{N}L}{2} \tag{82}
$$

$$
S^{-} = \frac{\sin\sqrt{N}L - \sinh\sqrt{N}L}{2\sqrt{N}} \qquad \qquad S^{+} = \frac{\sin\sqrt{N}L + \sinh\sqrt{N}L}{2\sqrt{N}} \tag{83}
$$

$$
\hat{S}^{-} = \frac{\sqrt{N}}{2} (\sin \sqrt{N}L - \sinh \sqrt{N}L) \quad \hat{S}^{+} = \frac{\sqrt{N}}{2} (\sin \sqrt{N}L + \sinh \sqrt{N}L) \quad (84)
$$

# <span id="page-10-0"></span>3.4 Combined function magnet

# <span id="page-10-1"></span>3.4.1 Thin combined function magnet

The map is the combination of the map for the thin dipole and for a thin quadrupole using the thin multipole expansion (eq. 3.12 in [\[5\]](#page-35-3))

$$
p_x \to p_x - G_1 L \cdot x + (1 + \delta) h_x L - q \cdot h_x L \tag{85}
$$

$$
p_y \to p_y - G_2 L \cdot y + (1+\delta)h_y L - q \cdot h_y L \tag{86}
$$

$$
\sigma \to \sigma - \frac{\beta_0}{\beta} (h_x x + h_y y) L, \tag{87}
$$

where  $G_1 = q \cdot h_x^2 + k_1$  and  $G_2 = q \cdot h_y^2 - k_1$ .

# <span id="page-11-0"></span>3.5 Thin Multipole

A longitudinally uniform static magnetic field can be described by the following equations

$$
A_z = -\Re \sum_{n=1}^{\infty} \frac{1}{n} \left( B_n + i A_n \right) \frac{(x+iy)^n}{r_0^{n-1}} \tag{88}
$$

$$
B_y + iB_x = \sum_{n=1} (B_n + iA_n) \frac{(x+iy)^{n-1}}{r_0^{n-1}}.
$$
 (89)

A thin multiple idealize the effect of the field by taking the limit of the integration length going to zero while keeping constant the integrated strength. The Hamiltonian is:

$$
H = -\delta(s)L\frac{q}{p}A_z.
$$
\n(90)

The corresponding map is:

$$
p_x \to p_x - L \cdot \Re \left[ \sum_{n=0} \frac{1}{n!} (k_n + i\hat{k}_n)(x + iy)^n \right],
$$
\n(91)

$$
p_y \to p_y + L \cdot \Im \left[ \sum_{n=0} \frac{1}{n!} (k_n + i\hat{k}_n)(x + iy)^n \right],
$$
\n(92)

for which

$$
k_n = \frac{q}{p} \frac{\partial^n B_y}{\partial x^n} = \frac{q}{p} \frac{n!}{r_0^n} B_{n+1}
$$
\n
$$
B_{n+1} = \frac{r_0^n}{n!} \frac{\partial^n B_y}{\partial x^n}
$$
\n
$$
(93)
$$

$$
\hat{k}_n = \frac{q}{p} \frac{\partial^n B_x}{\partial x^n} = \frac{q}{p} \frac{n!}{r_0^n} A_{n+1} \qquad A_{n+1} = \frac{r_0^n}{n!} \frac{\partial^n B_x}{\partial x^n} \qquad (94)
$$

For instance, the map for a normal quadrupole, sextupole and octupole are :

$$
p_x \to p_x - L \cdot k_1 \cdot x \qquad \qquad p_y \to p_y + L \cdot k_1 \cdot y,\tag{95}
$$

$$
p_x \to p_x - L \cdot \frac{\kappa_2}{2} \cdot (x^2 - y^2) \qquad p_y \to p_y + L \cdot k_2 \cdot xy,\tag{96}
$$

$$
p_x \to p_x - L \cdot \frac{k_3}{6} \cdot (x^3 - 3xy^2) \qquad p_y \to p_y + L \cdot \frac{k_3}{6} \cdot (3x^2y - y^3). \tag{97}
$$

# <span id="page-11-1"></span>3.6 RF-cavity

The expanded Hamiltonian for a RF-cavity is (eq. 2.30 in [\[5\]](#page-35-3))

$$
H = p_{\sigma} + \frac{1}{\beta_0^2} \frac{C}{2\pi h_a} \frac{qV(s)}{E_0} \cos\left(h_a \frac{2\pi}{C} \sigma + \varphi\right),\tag{98}
$$

where  $h_a$  is the harmonic number,  $\varphi$  is the phase angle, V is the voltage and  $C$  is the design circumference length. The thin lens transfer map is (eq. 3.44 in  $[5]$ 

$$
p_{\sigma} \to p_{\sigma} + \frac{1}{\beta_0^2} \frac{qV(s_0)}{E_0} \cdot \sin\left(h_a \frac{2\pi}{C} \sigma + \varphi\right). \tag{99}
$$

Using the relation between  $p_{\sigma}$  and the energy E, the map can be expressed as the change in energy of the tracked particle

$$
E \to E + q \cdot V \sin\left(h_a \frac{2\pi}{C} \sigma + \varphi\right). \tag{100}
$$

This is how Sixtrack performs the calculation.

### <span id="page-12-0"></span>3.7 Solenoid

The expanded Hamiltonian for a particle in a solenoid is

$$
H = p_{\sigma} + \frac{1}{2} \frac{(p_x + R \cdot y)^2 + (p_y - R \cdot x)}{1 + \delta},
$$
\n(101)

where  $R = \frac{1}{2} \frac{q}{P_0 c} \mathbf{B}(0, 0, s)$ . The map for a solenoid of length L in the thin lens approximation with the expanded Hamiltonian (eq. 4.35 in [\[6\]](#page-36-1))

$$
x \to C \cdot x + S \cdot y \tag{102}
$$

$$
p_x \to -\theta R \cdot C \cdot x + C \cdot p_x - \theta R \cdot S \cdot y + S \cdot p_y \tag{103}
$$

$$
y \to -S \cdot x + C \cdot y \tag{104}
$$

$$
p_y \to \theta R \cdot S \cdot x - S \cdot p_x - \theta R \cdot C \cdot y + C \cdot p_y \tag{105}
$$

$$
\sigma \to \sigma - \frac{\beta_0}{\beta} \frac{\theta}{1+\delta} \left( \frac{1}{2} R(x^2 + y^2) + (p_x y - p_y x) \right) \tag{106}
$$

where  $R \equiv R(s_0)$ ,  $\theta = \frac{R}{1+\delta}$ ,  $C = \cos(\theta)$  and  $S = \sin(\theta)$ . The map for a thick solenoid is (eq. 3.47, 3.48 in [\[3\]](#page-35-2))

$$
x \to C^2 \cdot x + \frac{1}{R} \cdot S \cdot C \cdot p_x + S \cdot C \cdot y + \frac{1}{R} \cdot S^2 \cdot p_y \tag{107}
$$

$$
p_x \to -R \cdot S \cdot C \cdot x + C^2 \cdot p_x - R \cdot S^2 \cdot y + S \cdot C \cdot p_y \tag{108}
$$

$$
y \to -S \cdot C \cdot x - \frac{1}{R} \cdot S^2 \cdot p_x + C^2 \cdot y + \frac{1}{R} \cdot S \cdot C \cdot p_y \tag{109}
$$

$$
p_y \to R \cdot S^2 \cdot x - S \cdot C \cdot p_x - R \cdot S \cdot C \cdot y + C^2 \cdot p_y \tag{110}
$$

$$
\sigma \to \sigma - \frac{L}{2} \left[ R^2 (x^2 + y^2) + 2R \left( \frac{p_x}{1 + \delta} y - \frac{p_y}{1 + \delta} x \right) + \frac{p_x^2 + p_y^2}{(1 + \delta)^2} \right] \tag{111}
$$

where  $\theta = R \cdot L$ ,  $C = \cos \theta$  and  $S = \sin \theta$ .

## <span id="page-13-0"></span>3.8 Beam-beam lens

In order to study beam-beam interactions the strong bunch can be split longitudinally into several slices, each slice described by an electrostatic potential of the form  $(eq. 2.1 in [8])$  $(eq. 2.1 in [8])$  $(eq. 2.1 in [8])$ 

$$
\hat{U}(x, y; \hat{\Sigma}_{11}, \hat{\Sigma}_{33}; \theta) \equiv U(\hat{x}, \hat{y}; \hat{\Sigma}_{11}, \hat{\Sigma}_{33}) = -\frac{r_p}{\gamma_0} \int_0^\infty \frac{\exp\left(-\frac{\hat{x}^2}{2\hat{\Sigma}_{11} + u} - \frac{\hat{y}^2}{2\hat{\Sigma}_{33} + u}\right)}{\sqrt{2\hat{\Sigma}_{11} + u}\sqrt{2\hat{\Sigma}_{33} + u}} du,
$$
\n(112)

where  $\Sigma_{ij}$  are the elements of the  $6\times 6$  phase-space envelope matrix of the strong bunch.

To evaluate the effect of the beam-beam interaction on a test particle two sets of transformations need to be considered. The first is a transformation of Cartesian to accelerator coordinates and a Lorentz boost making the collision between the bunches head-on, this is accomplished by the Lorentz transformation given by (eq. 2.21 in [\[8\]](#page-36-4))

$$
\mathcal{L} = \begin{pmatrix}\n\frac{1}{\cos \phi} & -\cos \alpha \sin \phi & -\tan \phi \sin \phi & -\sin \alpha \sin \phi \\
-\cos \alpha \tan \phi & 1 & \cos \alpha \tan \phi & 0 \\
0 & -\cos \alpha \sin \phi & \cos \phi & -\sin \alpha \sin \phi \\
-\sin \alpha \tan \phi & 0 & \sin \alpha \tan \phi & 1\n\end{pmatrix}, (113)
$$

where  $\alpha$  is the crossing plane angle and  $2\phi$  is the total crossing angle. The second set of transformations is called the Synchro-Beam Mapping (SBM). In the SBM the test particle at the interaction point (IP) is brought to the collision point by a drift, then the beam-beam interaction is applied and finally the position of the test particle is brought back to the IP.

For a test particle with Lorentz transformed coordinates  $(x^*,p_x^*,y^*,p_y^*,z^*,p_z^*)$ the explicit form for the SBM is (eq. 2.65 in [\[8\]](#page-36-4))

$$
x^* \to x^* + Sn^*F_x^* \tag{114}
$$

$$
p_x^* \to p_x^* - n^* F_x^* \tag{115}
$$

$$
y^* \to y^* + Sn^*F_y^* \tag{116}
$$

$$
p_y^* \to p_y^* - n^* F_y^* \tag{117}
$$

$$
p_z^* \to p_z^* - n^* F_z^* - \frac{1}{2} \left[ n^* F_x^* (p_x^* - \frac{1}{2} n^* F_x^*) + n^* F_y^* (p_y^* - \frac{1}{2} n^* F_y^*) \right], \qquad (118)
$$

where  $n^*$  is the number of particles in the slice S is the distance between a test particle and the strong bunch and

$$
F_x^* = \frac{\partial}{\partial \bar{x}^*} \hat{U}(\bar{x}^*, \bar{y}^*; \hat{\Sigma}_{11}(\varphi), \hat{\Sigma}_{33}(\varphi); \theta(\varphi)) \tag{119}
$$

$$
F_y^* = \frac{\partial}{\partial \bar{y}^*} \hat{U}(\bar{x}^*, \bar{y}^*; \hat{\Sigma}_{11}(\varphi), \hat{\Sigma}_{33}(\varphi); \theta(\varphi))
$$
(120)

$$
F_z^* = \frac{\partial}{\partial \bar{z}^*} \hat{U}(\bar{x}^*, \bar{y}^*; \hat{\Sigma}_{11}(\varphi), \hat{\Sigma}_{33}(\varphi); \theta(\varphi)),\tag{121}
$$

which are calculated from the expression for  $\hat{U}$  given above. Finally the inverse Lorentz transformation  $\mathcal{L}^{-1}$  is applied to the SBM transformed coordinates.

# <span id="page-14-0"></span>3.9 Beam-beam element

In the following,  $r_e$  is the classical electron radius and  $S$  is the strength ratio with respect to the nominal beam-beam kick strength. The maps below assumes no linear coupling between the transverse planes.

#### <span id="page-14-1"></span>3.9.1 Round beam

Definitions

$$
r_x = x - x_{\rm co} + x_{\rm sep},\tag{122}
$$

$$
r_y = y - y_{\rm co} + y_{\rm sep},\tag{123}
$$

$$
r^2 = r_x^2 + r_y^2. \tag{124}
$$

The kick is

$$
p_x \to p_x + r_e \cdot S \cdot \frac{r_x}{r^2} \left[ 1 - \exp\left(\frac{r^2}{2\sigma^2}\right) \right] - \text{beamoff}(4),\tag{125}
$$

$$
p_y \to p_y + r_e \cdot S \cdot \frac{r_y}{r^2} \left[ 1 - \exp\left(\frac{r^2}{2\sigma^2}\right) \right] - \text{beamoff}(5). \tag{126}
$$

#### <span id="page-14-2"></span>3.9.2 Elliptical beam

For this map, it is assumed that  $x > y$  (i.e. the horizontal extension of the beam is larger than the vertical extension.) For the reverse case,  $y > x$ , interchange  $x$  and  $y$  in the map.

$$
r_x = x - x_{\rm co} + x_{\rm sep},\tag{127}
$$

$$
r_y = y - y_{\rm co} + y_{\rm sep},\tag{128}
$$

$$
\bar{\sigma} = \sqrt{2(\sigma_x^2 - \sigma_y^2)}.
$$
\n(129)

The kick is

$$
p_x \to p_x + \text{sgn}(r_x) \left[ r_e \cdot S \frac{\sqrt{\pi}}{\bar{\sigma}} \left( \text{erf}\left( \frac{|r_y|}{\bar{\sigma}} \right) - \text{exp}\left( -\frac{1}{2} \left[ \frac{r_x^2}{\sigma_x^2} + \frac{r_y^2}{\sigma_y^2} \right] \right) \text{erf}\left( \frac{\sigma_x}{\sigma_y} \frac{|r_y|}{\bar{\sigma}} \right) \right) \right] - \text{beamoff}(4),
$$
  
\n
$$
p_y \to p_y + \text{sgn}(r_y) \left[ r_e \cdot S \frac{\sqrt{\pi}}{\bar{\sigma}} \left( \text{erf}\left( \frac{|r_x|}{\bar{\sigma}} \right) - \text{exp}\left( -\frac{1}{2} \left[ \frac{r_x^2}{\sigma_x^2} + \frac{r_y^2}{\sigma_y^2} \right] \right) \text{erf}\left( \frac{\sigma_y}{\sigma_x} \frac{|r_x|}{\bar{\sigma}} \right) \right) \right] - \text{beamoff}(5).
$$
  
\n(131)

# <span id="page-15-0"></span>3.10 Hirata's beam-beam element

Initial transformation of coordinates.

$$
x_i \to (x + dx) - x_{\text{co}} \tag{132}
$$

$$
p_{x,i} \to p_x - p_{x,\text{co}} \tag{133}
$$

$$
y_i \to (y + dy) - y_{\text{co}} \tag{134}
$$

$$
p_{y,i} \to p_y - p_{y,\text{co}} \tag{135}
$$

$$
\sigma_i \to \sigma - \sigma_{\rm co} \tag{136}
$$

$$
\delta_i \to \delta - \delta_{\rm co}.\tag{137}
$$

Lorentz boost.  $\phi$  is the crossing plane angle and  $\alpha$  is the half crossing angle. The particle has initial coordinates  $(x^i, p_x^i, y^i, p_y^i, \sigma^i, \delta^i)$ . We define  $h =$  $(1+\delta^i)-\sqrt{(1+\delta^i)^2-(p_x^i)^2-(p_y^i)^2}$ .  $p_z$  is computed with the most recent values of  $\delta$ ,  $p_x$  and  $p_y$ .

$$
\delta \to \delta^i - \cos \alpha \tan \phi \cdot p_x^i - \sin \alpha \tan \phi \cdot p_y^i + h \cdot \tan^2 \phi \tag{138}
$$

$$
p_x \to p_x^i \frac{1}{\cos \phi} \left( p_x^i - \tan \phi \cos \alpha \cdot h \right) \tag{139}
$$

$$
p_y \to p_y^i \frac{1}{\cos \phi} \left( p_y^i - \tan \phi \sin \alpha \cdot h \right) \tag{140}
$$

$$
\sigma \to \frac{\sigma^i}{\cos \phi} + \left(1 - \frac{1 + \delta}{p_z}\right) \left(\sin \phi \cos \alpha \cdot x^i + \sin \phi \sin \alpha \cdot y^i\right) \tag{141}
$$

$$
x \to \cos \alpha \tan \phi \cdot \sigma + \left(1 + \cos \alpha \sin \phi \frac{p_x}{p_z}\right) \cdot x^i + \sin \alpha \sin \phi \frac{p_x}{p_z} \cdot y^i \tag{142}
$$

$$
y \to \sin \alpha \tan \phi \cdot \sigma + \left(1 + \sin \alpha \sin \phi \frac{p_y}{p_z}\right) \cdot y^i + \cos \alpha \sin \phi \frac{p_y}{p_z} \cdot x^i \tag{143}
$$

Inverse Lorentz boost. We define the determinat of the inverse Lorentz transformation matrix as

$$
D = \frac{1}{\cos \phi} + \tan \phi \left[ \frac{p_x^i}{p_z} \cos \alpha + \frac{p_y^i}{p_z} \sin \alpha - \left( 1 - \frac{1 + \delta^i}{p_z} \right) \sin \phi \right].
$$
 (144)

$$
x \to \frac{1}{D} \left[ x \left( \frac{1}{\cos \phi} + \sin \alpha \tan \phi \left( \frac{p_y}{p_z} - \sin \alpha \sin \phi \left( 1 - \frac{1 + \delta}{p_z} \right) \right) \right) \right]
$$
(145)

$$
+ y \sin \alpha \tan \phi \left( \left( 1 - \frac{1 + \delta}{p_z} \right) \cos \alpha \sin \phi - \frac{p_x}{p_z} \right) \tag{146}
$$

$$
-\sigma \tan \phi \left(\cos \alpha + \sin \phi \cos \alpha \sin \alpha \frac{p_y}{p_z} - \sin^2 \alpha \sin \phi \frac{p_x}{p_z}\right) \right]
$$
 (147)

$$
y \to \frac{1}{D} \left[ y \left( \frac{1}{\cos \phi} + \cos \alpha \tan \phi \left( \frac{p_x}{p_z} - \cos \alpha \sin \phi \left( 1 - \frac{1 + \delta}{p_z} \right) \right) \right) \right]
$$
(148)

$$
+ y \cos \alpha \tan \phi \left( \left( 1 - \frac{1 + \delta}{p_z} \right) \sin \alpha \sin \phi - \frac{p_y}{p_z} \right) \tag{149}
$$

$$
- \sigma \tan \phi \left( \sin \alpha + \sin \phi \cos \alpha \sin \alpha \frac{p_x}{p_z} - \cos^2 \alpha \sin \phi \frac{p_y}{p_z} \right) \right]
$$
 (150)

$$
\sigma \to \frac{1}{D} \left[ \sigma \left( 1 + \frac{p_x}{p_z} \cos \alpha \sin \phi + \frac{p_y}{p_z} \sin \alpha \sin \phi \right) - x \left( 1 + \frac{1 + \delta}{p_z} \right) \cos \alpha \sin \phi \right]
$$
(151)

$$
- y \left( 1 - \frac{1 + \delta}{p_z} \right) \sin \alpha \sin \phi \bigg]
$$
 (152)

$$
\delta \to \delta + \cos \alpha \sin \phi \cdot p_x + \sin \alpha \sin \phi \cdot p_y \tag{153}
$$

$$
p_x \to p_x + \cos \alpha \sin \phi \cos^3 \phi \left[ (1+\delta) - p_z^i \right] \tag{154}
$$

$$
p_y \to p_y + \sin \alpha \sin \phi \cos^3 \phi \left[ (1 + \delta) - p_z^i \right] \tag{155}
$$

# <span id="page-16-0"></span>3.11 RF multipole

The Hamiltonian for a thin RF multipole is

$$
H = \delta \left(s - \frac{L}{2}\right) \left\{ -\frac{1}{k_{\text{RF}}} \frac{qV_{\text{RF}}}{p_s c} \cos(\vartheta_{\text{RF}} - k_{\text{RF}} z) + \cdots \right\}
$$
\n
$$
\cdots + \sum_{n=0}^{N} \frac{1}{(n+1)!} \Re \left[ (K_{\text{N},n} L \cos(\vartheta_n - k_{\text{RF}} z) + iK_{\text{S},n} L \cos(\varphi_n - k_{\text{RF}} z)) (x + iy)^{n+1} \right]
$$
\n
$$
(157)
$$

where the *n*-th order normal- and skew- multipole magnetic strengths are

$$
K_{\rm N,n} = \frac{q}{p_s} \frac{\partial^n B_y}{\partial x^n}, \qquad K_{\rm S,n} = \frac{q}{p_s} \frac{\partial^n B_x}{\partial x^n}, \qquad (158)
$$

 $\left\{\begin{array}{c} \end{array}\right\}$ 

respectively. The multipolar expansion is done similar as for a static magnetic field, but to account for the oscillatory behaviour the multipolar coefficients are expressed as

$$
\tilde{B}_n(z) = \Re[B_n e^{j(\vartheta_n - k_{\rm RF} z)}] = B_n \cos(\vartheta_n - k_{\rm RF} z)
$$
\n(159)

$$
\tilde{A}_n(z) = \Re[A_n e^{j(\varphi_n - k_{\rm RF}z)}] = A_n \cos(\varphi_n - k_{\rm RF}z),\tag{160}
$$

where  $\vartheta_n$  and  $\varphi_n$  are the phases for the normal and skew coefficients,  $\tilde{B}_n(z)$ and  $\tilde{A}_n(z)$ , respectively,  $k_{\text{RF}}$  is the RF wave number of the generating field  $(k_{\textrm{RF}}z = \omega_{\textrm{RF}}t).$ 

The kick experienced by an arbitrary particle in  $(x, y, z)$  can be expressed as (eq. 16 in [\[9\]](#page-36-0))

$$
\Delta p_x = -\sum_{n=0}^{N} \frac{1}{n!} \Re \left[ (K_{\mathrm{N},n} L \cos(\vartheta_n - k_{\mathrm{RF}} z) + i K_{\mathrm{S},n} L \cos(\varphi_n - k_{\mathrm{RF}} z)) (x + iy)^n \right],\tag{161}
$$

$$
\Delta p_y = \sum_{n=0}^{N} \frac{1}{n!} \Im \left[ (K_{\text{N},n} L \cos(\vartheta_n - k_{\text{RF}} z) + i K_{\text{S},n} L \cos(\varphi_n - k_{\text{RF}} z)) (x + iy)^n \right],\tag{162}
$$

$$
\Delta p_t = \frac{qV_{\rm RF}}{p_s c} \sin(\vartheta_{\rm RF} - k_{\rm RF}z) + \cdots
$$
\n
$$
N \tag{163}
$$

$$
\cdots - k_{\text{RF}} \sum_{n=0}^{N} \Re \left[ (K_{\text{N},n} L \sin(\vartheta_n - k_{\text{RF}} z) + i K_{\text{S},n} L \sin(\varphi_n - k_{\text{RF}} z)) (x + iy)^n \right].
$$
\n(164)

In Sixtrack the following equations are used:

$$
\Delta x' = \frac{b_2 x \cos(\phi + kz)}{1 + \delta} \tag{165}
$$

$$
\Delta y' = \frac{-b_2 y \cos(\phi + kz)}{1 + \delta} \tag{166}
$$

$$
\Delta E = -P_0 k \beta_0 \frac{b_2}{2} (x^2 - y^2) \sin (\phi + k z)
$$
 (167)

$$
\Delta x' = \frac{b_3 \left(x^2 - y^2\right) \cos\left(\phi + k z\right)}{1 + \delta} \tag{168}
$$

$$
\Delta y' = \frac{-2b_3 xy \cos(\phi + kz)}{1 + \delta} \tag{169}
$$

$$
\Delta E = -P_0 k \beta_0 \frac{b_3}{3} (x^3 - 3xy^2) \sin (\phi + k z)
$$
 (170)

$$
\Delta x' = \frac{b_4 \left(x^3 - 3xy^2\right) \cos\left(\phi + k z\right)}{1 + \delta} \tag{171}
$$

$$
\Delta y' = \frac{-b_4 (3x^2y - y^3) \cos(\phi + kz)}{1 + \delta}
$$
 (172)

$$
\Delta E = -\frac{P_0 k}{c} \frac{b_4}{4} \left( x^4 - 6x^2 y^2 + y^4 \right) \sin \left( \phi + k \, z \right) \tag{173}
$$

$$
\Delta x' = \frac{a_2 y \cos(\phi + kz)}{1 + \delta} \tag{174}
$$

$$
\Delta y' = \frac{a_2 x \cos(\phi + kz)}{1 + \delta} \tag{175}
$$

$$
\Delta E = P_0 k \beta_0 a_2 xy \sin(\phi + k z) \tag{176}
$$

$$
\Delta x' = \frac{2a_3 xy \cos(\phi + kz)}{1 + \delta} \tag{177}
$$

$$
\Delta y' = \frac{-a_3 \left(y^2 - x^2\right) \cos \left(\phi + k z\right)}{1 + \delta} \tag{178}
$$

$$
\Delta E = \frac{P_0 k \beta_0 a_3}{3} \left( y^3 - 3yx^2 \right) \sin \left( \phi + k z \right) \tag{179}
$$

$$
\Delta x' = \frac{a_4 \left(y^3 - 3yx^2\right) \cos\left(\phi + k z\right)}{1 + \delta} \tag{180}
$$

$$
\Delta y' = \frac{a_4 (3xy^2 - x^3) \cos(\phi + kz)}{1 + \delta}
$$
 (181)

$$
\Delta E = -P_0 k \beta_0 a_4 \left( x^3 y - y^3 x \right) \sin \left( \phi + k z \right), \tag{182}
$$

, where  $k = \frac{2\pi f}{c\beta_0}$ , f is frequency and c is the speed of light.

## <span id="page-18-0"></span>3.12 Wire

The wire element is described by in total 7 parameters: the wire current  $I$ , the physical length of the wire L and the length of the embedded drift  $L_{\text{emb}}$ , the horizontal distance  $dx$  and vertical distance  $dy$  between the wire midpoint and the closed orbit, and the tilt angle  $\phi$  in the  $(z, y)$  plane and the tilt angle  $\theta$ in the  $(x, z)$  plane. The length L is the physical length of the wire while the embedded drift is the length of the integration interval of the kick (Eqn. [189\)](#page-20-0) in order to also take the fringe fields of the wire into account. This is illustrated in Fig. [2](#page-19-0) which shows the vector potential and magnetic field together with the physical length L and the length of the embedded drift  $L_{\rm emb}$ . The tilt angles are illustrated in Fig. [3.](#page-20-1)

To calculate the kick strength  $\mathcal L$  of the wire in order to compensate the beambeam kick from one long-range beam-beam encounter, the following relation between holds [\[11\]](#page-36-5):

$$
\mathcal{L} = e \cdot c \cdot N_p = L \cdot I \tag{183}
$$

with  $N_p$  being the bunch charge and L and I are the length and current of the wire.  $\mathcal L$  than has to units Am.

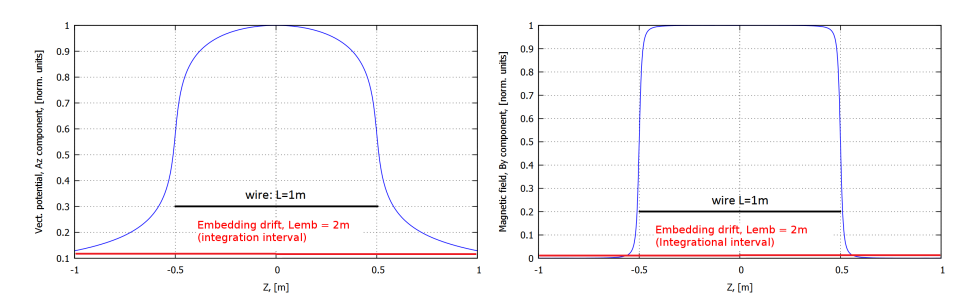

<span id="page-19-0"></span>Figure 2: Vector potential (left) and magnetic field (right) of a current bearing wire with physical length  $L = 1$  m and embedded drift (integrational length)  $L_{\rm emb} = 2$  m.

The generic formula for a vector potential of a straight current bearing wire with length  $L$  and current  $I$  centered at the origin is given in Cartesian coordi-nates by the following expression<sup>[1](#page-19-1)</sup>:

$$
A_i(x, y, z) = \frac{I\mu_0 \cos(c_i)}{4\pi} \cdot \left(\operatorname{asinh}\left(\frac{L/2 - a}{\sqrt{b - a^2}}\right) - \operatorname{asinh}\left(\frac{-L/2 - a}{\sqrt{b - a^2}}\right)\right), \ i = x, y, z,
$$
 (184)

where the parameters  $a$  and  $b$  are defined as

$$
a = x \cdot \cos(c_x) + y \cdot \cos(c_y) + z \cdot \cos(c_z), \tag{185}
$$

$$
b = x^2 + y^2 + z^2,\tag{186}
$$

and  $cos(c_i)$  are the direction cosines. The direction cosines can in general be expressed through two tilt angles  $\phi$  and  $\theta$  (see Fig. [3\)](#page-20-1) with:

<span id="page-19-2"></span>
$$
\cos(c_x) := \frac{\tan(\phi)}{\sqrt{\tan^2(\phi) + \tan^2(\theta) + 1}}
$$

$$
\cos(c_y) := \frac{\tan(\theta)}{\sqrt{\tan^2(\phi) + \tan^2(\theta) + 1}}
$$

$$
\cos(c_z) := \frac{1}{\sqrt{\tan^2(\phi) + \tan^2(\theta) + 1}}.
$$
(187)

In case the wire lies parallel to the longitudinal axis ( $\phi = \theta = 0$ ), the transverse potential  $A_{x,y}$  vanish and the longitudinal potential can be further

<span id="page-19-1"></span> $1$ Note that Curvilinear and Cartesian coordinate system are equivalent as the curvature is zero at the location of the wire element.

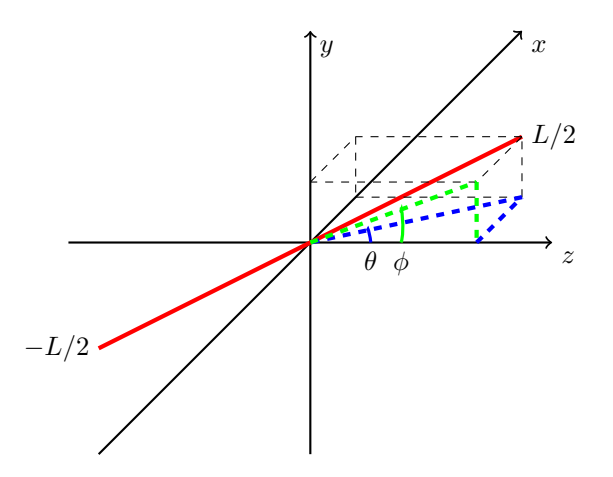

<span id="page-20-1"></span>Figure 3: Wire centered (red) at the origin including the angles  $\phi$  and  $\theta$  as defined for the directional cosines in Eqn. [187.](#page-19-2)

simplified, leading to:

$$
A_x(x, y, z) = 0
$$
  
\n
$$
A_y(x, y, z) = 0
$$
  
\n
$$
A_z(x, y, z) = \frac{I\mu_0}{4\pi} \cdot \left(\operatorname{asinh}\left(\frac{L/2 - z}{\sqrt{x^2 + y^2}}\right) - \operatorname{asinh}\left(\frac{-L/2 - z}{\sqrt{x^2 + y^2}}\right)\right)
$$
(188)

The Hamiltonian for the wire is then simply  $H = -A_s = -A_z$ .

The kick experienced by an arbitrary particle with coordinates  $(x, y, z)$  using a first order symplectic integrator is then given by:

<span id="page-20-2"></span><span id="page-20-0"></span>
$$
\Delta p_x = \int_{-L_{\rm emb}/2}^{+L_{\rm emb}/2} \frac{\partial A_z(x, y, s)}{\partial x} ds,
$$
\n(189)

$$
\Delta p_y = \int_{-L_{\rm emb}/2}^{+L_{\rm emb}/2} \frac{\partial A_z(x, y, s)}{\partial y} ds,
$$
\n(190)

$$
\Delta x = \Delta y = \Delta \delta = \Delta \sigma = 0 \tag{191}
$$

where  $L_{\rm emb}$  is the embedding drift or integration length (see Fig. [2\)](#page-19-0), which takes into account the fringe field of the wire, while the parameter  $L$  in Eqn. [188](#page-20-2) denotes the physical length of the wire. A symplectic rotation of the coordinate system as described in [\[10\]](#page-36-2) is included in order to compute the transport map for arbitrary orientation, explicitly arbitrary angles  $\theta$  and  $\phi$  in Fig. [3.](#page-20-1)

The first order symplectic transport map in thin lens approximation for an arbitrary orientation of the wire can then be obtained by the following steps:

**Step 1** Shift to the origin: We define the new variables

$$
r_x := x - x_{co} + dx
$$
  
\n
$$
r_y := y - y_{co} + dy
$$
\n(192)

where  $x_{co}$  and  $y_{co}$  denotes the closed orbit at the center of the wire.

**Step 2** Symplectic rotation in  $(x, z)$  by  $\theta$  as described in [\[10\]](#page-36-2): In a drift space the normalized momenta  $p_i$  are related by  $p_x^2 + p_y^2 + p_z^2 = (1 + \delta)^2$  and we can thus write  $p_z$  as

$$
p_z = \sqrt{(1+\delta)^2 - p_x^2 - p_y^2}
$$
 (193)

The rotation by  $\theta$  can then be expressed as a rotation first in  $(p_x, p_z)$ :

$$
p_x \to p_x \cdot \cos \theta + p_z \cdot \sin \theta p_z \to -p_x \cdot \sin \theta + p_z \cdot \cos \theta
$$
 (194)

followed by a transformation in  $(r_x, r_y)$ :

$$
r_x \to r_x \left( \cos \theta - \frac{p_x}{p_z} \cdot \sin \theta \right)
$$
  
\n
$$
r_y \to r_y - r_x \cdot \frac{p_y}{p_z} \cdot \sin \theta
$$
 (195)

**Step 3** Symplectic rotation in  $(y, z)$  by  $\phi$  as described in [\[10\]](#page-36-2): The new  $p_z$  is again defined as  $p_z = \sqrt{(1 + \delta)^2 - p_x^2 - p_y^2}$  using the updated values of  $p_x, p_y$  from Step 2. Analogical to the symplectic rotation in  $(x, z)$ , the rotation by  $\phi$  in  $(y, z)$  can be expressed as a rotation first in  $(p_y, p_z)$ :

$$
p_y \to p_y \cdot \cos \phi + p_z \cdot \sin \phi p_z \to -p_y \cdot \sin \phi + p_z \cdot \cos \phi
$$
 (196)

followed by a transformation in  $(r_x, r_y)$ :

$$
r_x \to r_x - r_y \cdot \frac{p_x}{p_z} \cdot \sin \phi
$$
  

$$
r_y \to r_y \left( \cos \theta - \frac{p_y}{p_z} \sin \theta \right)
$$
 (197)

Step 4 Application of the symplectic kick of a wire aligned along the longitudinal axis  $(\theta = \phi = 0)$ : We define the radius r in the  $(r_x, r_y)$  by:

$$
r^2 := r_x^2 + r_y^2 \tag{198}
$$

The thin lens kick of the wire aligned along the longitudinal axis can then be expressed by:

$$
p_x \to p_x - 10^{-7} \cdot I \frac{e}{P_0} \frac{r_x}{r^2} (d^+ - d^-) - p_{co, wire}
$$
  
\n
$$
p_y \to p_y - 10^{-7} \cdot I \frac{e}{P_0} \frac{r_y}{r^2} (d^+ - d^-) - p_{co, wire}
$$
 (199)

with  $d^+$  and  $d^-$  defined as:

$$
d^{+} = \sqrt{(L_{\rm emb} + L)^2 + 4r^2}
$$
 (200)

$$
d^{-} = \sqrt{(L_{\rm emb} - L)^2 + 4r^2}
$$
\n(201)

As reminder  $L$  denotes the physical length of the wire and  $L_{emb}$  the length of the embedded drift. The parameter  $p_{co,wire}$  is the closed orbit kick due to the wire. This kick is only subtracted if ibeco is equal to 1 in the BEAM block.

**Step 5** Backward rotation by  $-\phi$  in  $(p_y, p_z)$ : The new  $p_z$  is again defined as  $p_z = \sqrt{(1 + \delta)^2 - p_x^2 - p_y^2}$  using the updated values of  $p_x, p_y$  from Step 4. The rotation is then given by:

$$
p_y \to p_y \cdot \cos \phi - p_z \cdot \sin \phi p_z \to p_y \cdot \sin \phi + p_z \cdot \cos \phi
$$
 (202)

Step 6 Backward rotation by  $-\theta$  in  $(p_x, p_z)$ : The new  $p_z$  is again defined as  $p_z = \sqrt{(1 + \delta)^2 - p_x^2 - p_y^2}$  using the updated values of  $p_x, p_y$  from Step 5. The rotation is then given by:

$$
p_x \to p_x \cdot \cos \theta - p_z \cdot \sin \theta p_z \to p_x \cdot \sin \theta + p_z \cdot \cos \theta
$$
 (203)

Note that as required for a thin lens approximation, the map does not change  $x$  and  $y$ .

#### <span id="page-22-0"></span>3.13 Crab cavity

The voltage of the crab cavity is denoted by  $V$ , the frequency by  $f$  and the phase by  $\phi$ . The map for a horizontal crab cavity is

$$
p_x \to p_x - \frac{V}{p} \cdot (1+\delta) \sin\left(2\pi f \frac{\sigma}{c} + \phi\right) \tag{204}
$$

$$
\delta \to \delta - 2\pi f \frac{V}{pc} \cdot x \cdot \cos\left(2\pi f \frac{\sigma}{c} + \phi\right). \tag{205}
$$

Followed by updates of the momentum and energy due to the change of  $\delta$ . The map for a vertical crab cavity is given by replacing  $x \to y$  and  $p_x \to p_y$  in the map above.

## <span id="page-23-0"></span>3.14 AC-dipole

The excitation amplitude of the AC-dipole is denoted by  $A$  [Tm], the excitation frequency by  $q_d$  [2π] and the phase of the excitation by  $\phi$ . The map presented here is for a purely horizontal dipole, the map for a vertical dipole is obtained by replacing  $p_x \rightarrow p_y$ .

The effect of the AC-dipole is split into four stages. The turn number is denoted by n.

- 1. A number of free turns  $n_{\text{free}}$ , in which the AC-dipole has no effect on the motion.
- 2. Ramp-up of the voltage from 0 to the excitation amplitude A for  $n_{\text{ramp-up}}$ turns.

$$
n' = \frac{n - n_{\text{free}}}{n_{\text{ramp-up}}}
$$
\n(206)

$$
p_x \to p_x + n' \cdot \frac{A}{pc} \cdot (1+\delta) \sin(2\pi q_d \cdot (n - n_{\text{free}}) + \phi) \tag{207}
$$

3. Constant excitation amplitude for  $n_{\text{flat}}$  turns.

$$
p_x \to p_x + \frac{A}{pc} \cdot (1 + \delta) \sin(2\pi q_d \cdot (n - n_{\text{free}}) + \phi)
$$
 (208)

4. Ramp-down of the voltage from the excitation amplitude A to 0 for  $n_{\text{ramp-down}}$ turns.

$$
n' = \frac{n - n_{\text{free}} - n_{\text{ramp-up}} - n_{\text{flat}} - n_{\text{ramp-down}}}{n_{\text{ramp-down}}}
$$
(209)

$$
p_x \to p_x + n' \cdot \frac{A}{p} \cdot (1+\delta) \sin(2\pi q_d \cdot (n - n_{\text{free}}) + \phi)
$$
 (210)

## <span id="page-23-1"></span>3.15 Electron lens

Electron lenses are devices where the tracked beam interacts with a beam of electrons. The electron beam travels co-axial to the main beam; it is contained in a thick cylinder of inner radius  $R_1$  and outer radius  $R_2$ . If  $R_1 > 0$ , then the lens is hollow. The interaction is purely via the Lorentz force. These devices can be used for compensating beam-beam effects or for enhancing the beam diffusion speed for collimation purposes  $[12]$ .

The implementation in SixTrack does not start from the Hamiltonian but from the integration of the Lorentz force along the length of the e-lens in idealised conditions. The e-lens must be a thin lens; the derivation of the kick assumes electrons moving along straight paths, parallel to the beam, for an indefinite length, and an axis-symmetric transverse distribution (cylindrical symmetry). Hence, the derivation of the kicks and the implemented tracking is developed in cylindrical coordinates, where

$$
r = \sqrt{x^2 + y^2} \tag{211}
$$

is the radial coordinate used to compute the kick. Moreover, the implementation of the hollow e-lens has no explicit dependence on the beam energy, taken into account only in the form of the input parameter  $\theta_{\text{max}}$  provided by the user. Moreover, a change of the particle energy could occur if the particle enters with an initial  $x'$  or  $y'$  and thus sees an accelerating or decelerating field. These effects are not taken into account for the time being.

The implementation in SixTrack is very similar to the one in Merlin [\[13\]](#page-36-7). There you can also find a complete derivation of the equations laid down in the following.

#### <span id="page-24-0"></span>3.15.1 Treatment of the Kick

The kick received by a beam particle can be conveniently described in cylindrical coordinates as:

<span id="page-24-1"></span>
$$
\theta(r) = \frac{f(r)}{r/R_2} \theta_{\text{R}_2} \tag{212}
$$

where  $\theta_{\mathrm{R}_2}$  is the kick imparted by the electron beam when the beam particle is at  $r = R_2$  and  $f(r)$  is a shape function which depends on the radial distribution of the electron beam.  $\theta_{\text{R}_2}$  reads like

<span id="page-24-2"></span>
$$
\theta_{\text{R}_2} = \frac{LI_T (1 \pm \beta_e \beta_b)}{2\pi\epsilon_0 (B\rho)_b \beta_e \beta_b c^2} \cdot \frac{1}{R_2} \tag{213}
$$

where L is the length of the e-lens,  $I_T$  the total electron beam current,  $\beta_e$ and  $\beta_b$  the relativistic  $\beta$  of electron and tracked beam,  $(B\rho)|_b$  the magnetic rigidity of the beam (synchronous particle), c the speed of light and  $\epsilon_0$  the vacuum permittivity. The  $\pm$ -sign represents the two cases of the electron beam travelling in the direction of the tracked beam  $(v_e v_b > 0)$  leading to "-" or in the opposite direction  $(v_e v_b < 0)$  leading to "+". For hollow electron beam collimation, electron and tracked beam travel in opposite directions. It should be noted that  $\theta_{R_2}$  depends on the magnetic rigidity  $(B\rho)_b$  of the tracked beam and on its relativistic normalised speed  $\beta_b$ , and thus on the beam momentum and speed; hence, during tracking of non-monochromatic beams, the actual magnetic rigidity of each beam particle, its charge-to-mass ratio and its speed are taken into account when computing the kick to be imparted.

 $f(r)$  reads like

<span id="page-24-3"></span>
$$
f(r) = \frac{I(r)}{I_T} = \frac{2\pi}{I_T} \int_0^r r\rho(r) dr,
$$
 (214)

where  $I(r)$  is the current enclosed in a radius r and  $\rho(r)$  is the electron beam density distribution. Taking into account the cylindrical symmetry of the electron distribution and the fact that the electron distribution is contained in a thick cylinder with  $R_1 < r < R_2$ ,  $f(r)$  can be split into three expressions based on respective domains as follows

$$
f(r) = \begin{cases} 0 & , r \le R_1 \\ \tilde{f}(r) & , R_1 < r < R_2 \\ 1 & , R_2 \le r \end{cases}
$$
 (215)

where the mathematical expression of  $\tilde{f}(r)$  depends on the transverse distribution to be simulated.

The change in  $(x', y')$  due to the e-lens kick can then be expressed as

$$
x' = x' - \frac{x}{r} \frac{f(r)}{r/R_2} \theta_{\text{R}_2} \frac{\chi}{1+\delta} \frac{\beta_b/\beta \pm \beta_b \beta_e}{1 \pm \beta_b \beta_e}
$$
(216)

$$
y' = y' - \frac{y}{r} \frac{f(r)}{r/R_2} \theta_{\text{R}_2} \frac{\chi}{1+\delta} \frac{\beta_b/\beta \pm \beta_b \beta_e}{1 \pm \beta_b \beta_e}
$$
 (217)

where  $\frac{x}{r} = \cos(\phi)$  and  $\frac{y}{r} = \sin(\phi)$  allow to get the horizontal and vertical kicks from the radial one expressed by Eq. [212.](#page-24-1) Off-momentum particles and different ion species are taken into account via the last two fractions. The former,  $\chi/(1+\delta)$ , comes from the definition of magnetic rigidity of ion species different from the nominal one  $(B\rho|_b)$  given by

$$
B\rho = B\rho|_b \frac{1+\delta}{\chi},\tag{218}
$$

where  $\chi$  is the charge-over-mass ratio of the tracked and synchronous particles, i.e.  $\chi = (q/m)/(q_0/m_0)$  and  $\delta$  is the one used in case of multi-isotop tracking, i.e.  $\frac{(p/m)}{p_0/m_0} - 1$  [\[14\]](#page-36-8). The latter comes from the definition of  $\theta_{R_2}$  in Eq. [213,](#page-24-2) and takes into account the fact that each tracked particle may have a value of the relativistic  $\beta$  different from that of the reference particle  $\beta_b$ ; to do so, the relativistic normalised speed of electrons is also necessary, i.e.  $\beta_e$ . Hence, the current implementation of e-lenses is fully compatible with ion tracking only if the three optional parameters (i.e. e-lens length, electron current and kinetic energy) are provided by the user.

If the electron lens is centred around  $(x_{\text{offset}}, y_{\text{offset}})$  (local reference frame), particle coordinates  $(x, y)$  are simply transformed into:

$$
\tilde{x} \to x - x_{\text{offset}} \tag{219}
$$

$$
\tilde{y} \to y - y_{\text{offset}} \tag{220}
$$

$$
(221)
$$

before computing the radial position, without touching the above processing.

#### <span id="page-25-0"></span>3.15.2 Uniform electron profile

The uniform distribution of the electron beam between  $R_1$  and  $R_2$  can be described as:

$$
\rho(r) = \frac{I_T}{\pi (R_2^2 - R_1^2)} \quad R_1 < r < R_2 \tag{222}
$$

This leads the middle term of  $f(r)$  (see Eq. [214\)](#page-24-3) to be:

$$
\tilde{f}(r) = \frac{r^2 - R_1^2}{R_2^2 - R_1^2} \tag{223}
$$

#### <span id="page-26-0"></span>3.15.3 Gaussian electron profile

The Gaussian distribution of the electron beam between  $R_1$  and  $R_2$  can be described as:

$$
\rho(r) = \frac{I_T}{2\pi\sigma^2} \exp\left[-\frac{r^2}{2\sigma^2}\right] \quad R_1 < r < R_2 \tag{224}
$$

This leads the middle term of  $f(r)$  (see Eq. [214\)](#page-24-3) to be:

<span id="page-26-2"></span>
$$
\tilde{f}(r) = \frac{\exp\left[-\frac{R_1^2}{2\sigma^2}\right] - \exp\left[-\frac{r^2}{2\sigma^2}\right]}{\exp\left[-\frac{R_1^2}{2\sigma^2}\right] - \exp\left[-\frac{R_2^2}{2\sigma^2}\right]}
$$
\n(225)

The denominator in Eq. [225,](#page-26-2) which is added after integrating the Gaussian profile as in Eq. [214,](#page-24-3) is a normalisation factor necessary to have  $\tilde{f}(R_2) = 1$ . Hence, the same factor must be considered in the expression of  $\theta_{\rm R_2}$  (see Eq. [213\)](#page-24-2), which then becomes

$$
\theta_{\text{R}_2} = \frac{LI_T(1 \pm \beta_e \beta_b)}{2\pi\epsilon_0 \left(B\rho\right)_b \beta_e \beta_b c^2} \cdot \frac{1}{R_2} \cdot \left\{ \exp\left[-\frac{R_1^2}{2\sigma^2}\right] - \exp\left[-\frac{R_2^2}{2\sigma^2}\right] \right\} \tag{226}
$$

It should be noted that, contrary to the case of the uniform distribution,  $\theta_{\text{R}_2}$ does not coincide with the highest kick; the highest kick is found only at:

$$
\frac{\mathrm{d}f}{\mathrm{d}r} = 0\tag{227}
$$

which leads to the following equation

$$
\exp\left[-\frac{r^2}{2\sigma^2}\right] = \frac{\exp\left[-\frac{R_1^2}{2\sigma^2}\right]}{r^2 + \sigma^2},\tag{228}
$$

that can be solved graphically or numerically, not analitically.

#### <span id="page-26-1"></span>3.15.4 Radial electron profile from file

A radial electron profile read from a plain ASCII file is treated numerically. The code expects the file to contain  $\rho(r)$  on its appropriate domain.  $R_1$  and  $R_2$  are stated by the user in the fort.3 file; hence, the domain of the radial profile must contain the one set by  $R_1$  and  $R_2$ .

The radial distribution  $\rho(r)$  is numerically integrated and normalised according to Eq. [214.](#page-24-3) The numerical integration actually reads as

$$
I(R) = 2\pi \sum_{i=1}^{N_R} \frac{(r_i + r_{i-1})}{2} \rho_i (r_i - r_{i-1}).
$$
\n(229)

A point  $(r = 0, \rho = 0)$  is automatically taken at  $i = 0$  for the numerical integration.  $I(R)$  is then normalised by the total current  $I(R_{\text{max}})$ .

The middle term of  $f(r)$  (see Eq. [214\)](#page-24-3) reads:

$$
\tilde{f}(r) = \frac{I(r) - I(R_1)}{I(R_2) - I(R_1)}.
$$
\n(230)

Similarly to what happes with the Gaussian profile, also in this case  $\theta_{\mathrm{R}_2}$  (see Eq. [213\)](#page-24-2) must be updated as

$$
\theta_{\text{R}_2} = \frac{LI_T (1 \pm \beta_e \beta_b)}{2\pi\epsilon_0 (B\rho)_b \beta_e \beta_b c^2} \cdot \frac{1}{R_2} \cdot [I(R_2) - I(R_1)] \tag{231}
$$

# <span id="page-27-0"></span>3.16 Misalignment

Misalignments of elements affects the coordinates at the entrance of an element as follows

$$
x \to (x - x_s) \cdot t_c + (y - y_s) \cdot t_s \tag{232}
$$

$$
y \to -(x - x_s) \cdot t_s + (y - y_s) \cdot t_c, \tag{233}
$$

where  $x_s$  and  $y_s$  are the displacements in the horizontal and vertical directions, respectively.  $t_c$  and  $t_s$  are the cosine and sine of the tilt angle for the element.

# <span id="page-27-1"></span>4 Optics calculations

Optics calculation are needed to study the motion around the closed orbit. By defining  $z$  as the vector of  $2k$  coordinates,

$$
z = (z_1, \dots, z_{2k})^T = (x - x_0, p_x - p_{x0}, y - y_0, p_y - p_{y0}, \tau - \tau_0, p_t - p_{t0})^T
$$
\n(234)

one can define linear transfer maps (e.g.  $M_{1\rightarrow 2}$  that propagates coordinates between two points  $s_1, s_2$ ) and the one-turn map (e.g.  $M_1$  that combines the effects for one turn starting from  $s_1$ ):

$$
z(s_2) = M_{1 \to 2} z(s_1) \qquad z(C + s_1) = M_1 z(s_1). \tag{235}
$$

In the following we will describe the optics calculation based on the Ripken formalism described in [\[15\]](#page-36-9). A good summary is also given in the MAD8 physics manual [\[16\]](#page-36-10).

#### <span id="page-27-2"></span>4.1 Diagonalisation of one-turn matrix

Since the matrices derive from symplectic maps, the eigenvalue spectrum of the one-turn map  $M$  consists of  $2k$  distinct eigenvalues and linearly independent eigenvectors. In addition, for the motion to be stable the eigenvalues  $\lambda_k^{\pm}$  with eigenvectors  $v_k^{\pm}$  have to be complex [\[15\]](#page-36-9):

$$
Mv_k^{\pm} = \lambda_k^{\pm}v_k^{\pm}, \ k = 1, \dots, 3
$$
 (236)

$$
v_k^+ = (v_k^-)^*, \quad \lambda_k^+ = (\lambda_k^-)^*, \quad |\lambda_k^{\pm}| = 1 \tag{237}
$$

As the eigenvectors are linearly independent  $M$  can be diagonalized with

$$
M = V\Lambda V^{-1},\tag{238}
$$

where  $V$  consists of the eigenvectors and  $\Lambda$  of the eigenvalues:

$$
V = \begin{pmatrix} v_{1,1}^+ & v_{1,1}^- & \cdots & v_{3,1}^- \\ v_{1,2}^+ & v_{1,2}^- & \cdots & v_{3,2}^- \\ \vdots & \vdots & \vdots & \vdots \end{pmatrix} \qquad \Lambda = \begin{pmatrix} \lambda_1^+ & & & \\ & \lambda_1^- & & \\ & & & \lambda_3^- \end{pmatrix}
$$
 (239)

 $\mathcal{L}$ 

 $\pm$ 

for which  $v_{i,j}^{\pm}$  is the component j of eigenvector  $v_i^{\pm}$ .

The same calculation can be carried out with real numbers by the following definitions:

$$
v_k^{\pm} = a_k \pm ib_k, \qquad \lambda_k^{\pm} = \cos \mu_k \pm i \sin \mu_k, \qquad \mu_k, a_k, b_k \in \mathbb{R} \tag{240}
$$

such that:

<span id="page-28-2"></span>
$$
M = WRW^{-1}
$$
\n<sup>(241)</sup>

with

$$
R = R(\mu_k) = \begin{pmatrix} \cos \mu_1 & \sin \mu_1 \\ -\sin \mu_1 & \cos \mu_1 \\ & & \ddots \\ & & & \cos \mu_3 \\ & & & -\sin \mu_3 \\ & & & -\sin \mu_3 \\ & & & & \cos \mu_3 \end{pmatrix}, \qquad (242)
$$
  

$$
W = \begin{pmatrix} a_{1,1} & b_{1,1} & \cdots & a_{3,1} & b_{3,1} \\ a_{1,2} & b_{1,2} & \cdots & a_{3,2} & b_{3,2} \\ \vdots & \vdots & \vdots & \vdots \\ a_{1,6} & b_{1,6} & \cdots & a_{3,6} & b_{3,6} \end{pmatrix}, \qquad (243)
$$

Usually  $\mu_k$  is written as  $\mu_k = 2\pi Q_k$ , where  $Q_k$  is then the tune of the mode k.

# <span id="page-28-0"></span>4.2 Normalisation of eigenvectors

By convention, the eigenvectors and values are normalized, sorted and rotated so that the following three conditions are fullled:

1. Plane 1 is associated with the horizontal, plane 2 with the vertical and plane 3 with the longitudinal plane. This is achieved by first normalizing the eigenvectors  $v_k^{\pm}$  and then sorting them so that:

<span id="page-28-1"></span>
$$
|v_{j,2j-1}^{+}| = |v_{j,2j-1}^{-}| = \max_{k=1,2,3} v_{k,j}, \quad j = 1,\dots,3
$$
 (244)

2. The eigenvectors are then rotated with a phase term  $\psi_k$ 

<span id="page-29-1"></span>
$$
v_k \to v_k \exp(i\psi_k) \tag{245}
$$

such that

$$
angle(v_{k,2k-1}^+) = 0 \leftrightarrow \psi_k = -angle(v_{k,2k-1}^+) \tag{246}
$$

In real space, Eqn. [244](#page-28-1) and [246](#page-29-1) then become equivalent to:

$$
|a_{j,2j-1}| = \max_{k=1,2,3} |a_{k,j}|, \qquad b_{j,2j-1} = 0, \qquad j = 1,\dots,3 \qquad (247)
$$

This has the effect that a particle with  $x = 0$  is transformed to  $\tilde{x}$  in the normalized phase space.

3. The sign of  $b_{k,j}$  is fixed by the symplectic condition on W

$$
W^T S W = S \tag{248}
$$

with  $S$  defined as

<span id="page-29-2"></span>
$$
S = \left(\begin{array}{cc} 0 & 1 \\ -1 & 0 \\ & & \ddots \end{array}\right) \tag{249}
$$

which is equivalent to:

$$
a_k^T \cdot S \cdot b_k = 1, \quad b_k^T \cdot S \cdot a_k = -1, \quad \text{for } k = l
$$
  
\n
$$
a_k^T \cdot S \cdot b_l = 0, \quad \text{for } k \neq l
$$
  
\n
$$
a_k^T \cdot S \cdot a_l = 0, \quad b_k^T \cdot S \cdot b_l = 0, \quad k, l = 1, ..., 3
$$
\n(250)

Eqn. [250](#page-29-2) yields that in phase space  $a_k$  is thus obtained by an anticlockwise rotation of  $b_k$  by  $\pi/2$  and a scaling of its length with  $|a_k| = \frac{1}{|b_k|}$ .

#### <span id="page-29-0"></span>4.3 Conversion to normalized coordinates

We will show in the following that in the normalized phase space the propagation of particle coordinates  $z(s)$  from  $s_1$  to  $s_2$  is just a rotation by an angle  $\phi_k$  in the  $k = 1, \ldots, 3$  planes, while the amplitude  $I_k$  and initial phase  $\phi_{k,0}$  stay constant, explicitly  $z(s)$  is then given by:

$$
z(s) = \sum_{k=1}^{3} \sqrt{2I_k} \left( a_k(s) \cos \left( \phi_{k,0} + \phi_k(s) \right) - b_k(s) \sin \left( \phi_{k,0} + \phi_k(s) \right) \right) \tag{251}
$$

and

<span id="page-29-3"></span>
$$
z(s_2) = W(s_2)R(\phi_k)W(s_1)^{-1}z(s_1),
$$
  
with  $\phi_k = \phi_k(s_2) - \phi_k(s_1)$  (252)

This implies that one turn is simply a rotation by  $\phi_k = 2\pi Q_k$  where  $Q_k$  is the tune of the mode k. In the transverse plane the tune  $(Q_{I,II})$  is usually positive and the particles rotate clockwise, while in the longitudinal plane the tune  $(Q_{III})$  is negative above  $\gamma_T$  leading to an anticlockwise rotation.

For the derivation the following steps are needed:

1. The effect of one turn on the normalized variable  $\tilde{z}(s) = W^{-1}(s)z(s)$  is a rotation:

$$
\tilde{z}(C+s) = W^{-1}z(s+C) \stackrel{\text{(Eqn.241)}}{=} W^{-1}WRW^{-1}z(s) = R\tilde{z}(s), \quad (253)
$$

As  $M$  and  $R$  are symplectic also  $W$  is symplectic, and its inverse is thus given by  $S^{-1}W^{T}S$ , explicitly:

<span id="page-30-0"></span>
$$
W^{-1} = \begin{pmatrix} b_{12} & -b_{11} & b_{14} & -b_{13} & b_{16} & -b_{15} \\ -a_{12} & a_{11} & -a_{14} & a_{13} & -a_{16} & a_{15} \\ b_{22} & -b_{21} & b_{24} & -b_{23} & b_{26} & -b_{25} \\ -a_{22} & a_{21} & -a_{24} & a_{23} & -a_{26} & a_{25} \\ b_{32} & -b_{31} & b_{34} & -b_{33} & b_{36} & -b_{35} \\ -a_{32} & a_{31} & -a_{34} & a_{33} & -a_{36} & a_{35} \end{pmatrix}
$$
(254)

2. The one-turn map and W-matrix can be propagated from  $s_1$  to  $s_2$  by

$$
M_2 = M_{1 \to 2} M_1 M_{1 \to 2}^{-1} \qquad W_2 = M_{1 \to 2} W_1 \qquad (255)
$$

As Eqn. [253](#page-30-0) represents a similarity transformation, the eigenvalues are thus independent of the position  $s$  and as the rotation matrix  $R$  consists of the eigenvalues of M, the angle of the rotation  $\mu_k = 2\pi Q_k$  is thus also independent of s.

3. As Eqn. [241](#page-28-2) represents a basis transformation from the standard  $\mathbb{R}^2$  basis to the eigenvector basis, the vectors  $a_k$  and  $b_k$  are projected onto (Eqn. [250\)](#page-29-2):

<span id="page-30-1"></span>
$$
\tilde{a}_1 = W^{-1} a_1 = -SW^T S a_1
$$
  
=  $-S(a_1 S a_1, b_1 S a_1, ..., b_3 S a_1)^T = (1, 0, ..., 0)$   

$$
\tilde{b}_1 = W^{-1} b_1 = -SW^T S b_1
$$
  
=  $-S(a_1 S b_1, b_1 S b_1, ..., b_3 S b_1)^T = (0, 1, ..., 0)$  (256)  
...  

$$
\tilde{b}_3 = W^{-1} b_3 = -SW^T S b_3
$$
  
=  $-S(a_1 S b_3, b_1 S b_3, ..., b_3 S b_3)^T = (0, 0, ..., 1)$ 

in the normalized phase space.

4. From Eqn. [253](#page-30-0) it follows that the amplitude  $I_k$  and initial phase  $\phi_{k0}$  of  $\tilde{z} = W^{-1}z = (\tilde{z}_{a_1}, \tilde{z}_{b_1}, \dots, \tilde{z}_{b_3})$ 

<span id="page-31-3"></span><span id="page-31-2"></span>
$$
I_k = \frac{(\tilde{z}_{a_k})^2 + (\tilde{z}_{b_k})^2}{2}, \quad k = 1, ..., 3
$$
 (257)

$$
\tan \phi_{k0} = -\frac{\tilde{z}_{b_k}}{\tilde{z}_{a_k}}\tag{258}
$$

are constants of the motion, which is illustrated in Fig. [4.](#page-31-1) The initial

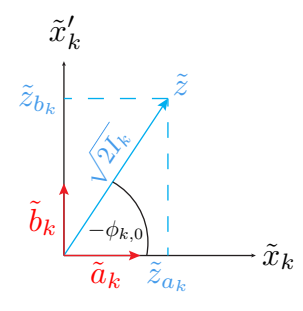

<span id="page-31-1"></span>Figure 4: Normalized phase space.

phase is defined with a minus sign in view of the definition of the Twiss parameters, where the initial phase is then added (and not subtracted) to the phase advance. The components of  $\tilde{z}$  are then explicitly given by:

$$
\tilde{z}_{a_k} = \sum_{j=1}^{3} b_{k,2j} z_{2j-1} - b_{k,2j-1} z_{2j}, \quad k = 1, \dots, 3
$$
 (259)

$$
\tilde{z}_{b_k} = \sum_{j=1}^{3} a_{k,2j-1} z_{2j} - a_{k,2j} z_{2j-1}, \quad k = 1, \dots, 3.
$$
 (260)

An arbitrary vector  $z(s)$  can thus be written in the following form:

$$
z(s) = W(s)\tilde{z}(s)
$$
  
=  $W(s)\left(\sum_{k=1}^{3} \tilde{z}_{a_k}\tilde{a}_k + \tilde{z}_{b_k}\tilde{b}_k\right)$   
=  $\sum_{k=1}^{3} \tilde{z}_{a_k}W(s)\tilde{a}_k + \tilde{z}_{b_k}W(s)\tilde{b}_k$ <sup>Eqn. 256</sup>  $\sum_{k=1}^{3} \tilde{z}_{a_k}a_k + \tilde{z}_{b_k}b_k$   
Eqns. 257,258  $\sum_{k=1}^{3} \sqrt{2I_k} (a_k \cos \phi_{k0} - b_k \sin \phi_{k0})$  (261)

#### <span id="page-31-0"></span>4.4 Twiss parameters

In the following the parameter  $k$  will always be used for the mode  $k$  and the parameter  $j = 1, 2, 3$  for the horizontal  $(x, x')$ , vertical  $(y, y')$  and longitudinal plane  $(\sigma, \delta)$  in the phase space.  $z_{2j-1}$  then stands for the coordinates  $(x, y, \sigma)$ and  $z_{2j}$  for  $(x', y', \delta)$ .

The Twiss parameters can be introduced by writing the components of the eigenvector basis  $(a_k(s), b_k(s))$  as the product of two envelope functions  $\sqrt{\beta_{k,j}(s)}$ ,  $\sqrt{\gamma_{k,j}(s)}$  and phase functions  $\phi_{k,j}(s)$ ,  $\bar{\phi}_{k,j}(s)$ , also called Twiss parameters or lattice functions, with

$$
a_{k,2j-1}(s) = \sqrt{\beta_{k,j}(s)} \cos \phi_{k,j}(s),
$$
  
\n
$$
b_{k,2j-1}(s) = \sqrt{\beta_{k,j}(s)} \sin \phi_{k,j}(s), \quad k, j = 1, ..., 3,
$$
\n(262)

<span id="page-32-2"></span><span id="page-32-1"></span>
$$
a_{k,2j}(s) = \sqrt{\gamma_{k,j}(s)} \cos \bar{\phi}_{k,j}(s),
$$
  
\n
$$
b_{k,2j}(s) = \sqrt{\gamma_{k,j}(s)} \sin \bar{\phi}_{k,j}(s), \quad k, j = 1, \dots, 3
$$
\n(263)

where  $\beta_{k,j}(s), \alpha_{k,j}(s), \gamma_{k,j}(s)$  represent the projection of the ellipse of mode k on the plane of coordinates  $z_{2k-1} - z_{2k}$  (see Fig. [5\)](#page-32-0)

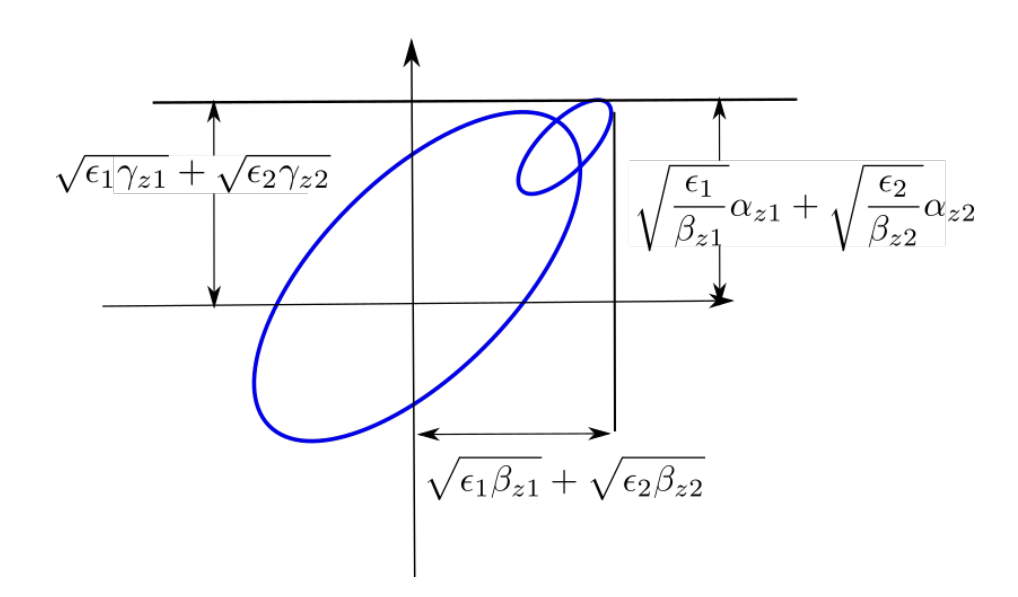

<span id="page-32-0"></span>Figure 5: Projection of lattice function in the  $z - z'$  plane. Using Eqns. [251,](#page-29-3) [262,](#page-32-1) [263](#page-32-2) and  $cos(x + y) = cos x cos y - sin x sin y$ , the

coordinates  $z(s)$  can be expressed by:

$$
z_{2j-1}(s) = \sum_{k=1}^{3} \sqrt{2I_k \beta_{k,j}(s)} \cos(\phi_{k,j}(s) + \phi_{k,0})
$$
\n(264)

$$
z_{2j}(s) = \sum_{k=1}^{3} \sqrt{2I_k \gamma_{k,j}(s)} \cos(\bar{\phi}_{k,j}(s) + \phi_{k,0}), \ j = 1, \dots, 3
$$
 (265)

Conversely the lattice functions can also be expressed by  $a_k$  and  $b_k$  with

$$
\beta_{k,j}(s) = a_{k,2j-1}(s)^2 + b_{k,2j-1}(s)^2 \tag{266}
$$

$$
\alpha_{k,j}(s) = a_{k,2j-1}(s)a_{k,2j}(s) - b_{k,2j-1}(s)b_{k,2j}(s)
$$
\n(267)

$$
\gamma_{k,j}(s) = a_{k,2j}(s)^2 + b_{k,2j}(s)^2,\tag{268}
$$

The well known relations between the lattice functions

$$
\sum_{j=1}^{3} \beta_{k,j} \phi'_{k,j} = 1
$$
\n(269)

$$
\gamma_{k,j} = \frac{\beta_{k,j}^2 \phi_{k,j}^{\prime 2} + \alpha_{k,j}^2}{\beta_{k,j}}, \text{ with } (270)
$$

$$
\alpha_{k,j} := -\frac{1}{2}\beta'_{k,j} \tag{271}
$$

can then be derived with the help of the normalization condition (Eqn. [250\)](#page-29-2)

$$
a_k^T S b_k = 1 \tag{272}
$$

by the following steps:

1. As  $x' = \frac{dx}{ds}$ ,  $y' = \frac{dy}{ds}$  and  $\delta = \frac{d\sigma}{ds}$  the following relations hold also for  $a_k$ and  $b_k$ :

$$
a_{k,2j} = a'_{k,2j-1} = \frac{d}{ds}(a_{k,2j-1}),
$$
\n(273)

$$
b_{k,2j} = b'_{k,2j-1} = \frac{d}{ds}(b_{k,2j-1}), \ k, j = 1, \dots, 3
$$
 (274)

2. The normalization condition Eqn. [250](#page-29-2) can then be written as

<span id="page-33-0"></span>
$$
a_k^T S b_k = \sum_{j=1}^3 \sqrt{\beta_{k,j}} \cos \phi_{k,j} \left(\sqrt{\beta_{k,j}} \sin \phi_{k,j}\right)'
$$
  

$$
- \left(\sqrt{\beta_{k,j}} \cos \phi_{k,j}\right)' \sqrt{\beta_{k,j}} \sin \phi_{k,j}
$$
  

$$
= \sum_{j=1}^3 \beta_{k,j} \phi'_{k,j}
$$
  

$$
= 1
$$
 (275)

Note that Eqn. [275](#page-33-0) yields the the following relation between the phase advance  $\phi$  and  $\beta$  in 2D:

$$
\phi(s) = \phi(0) + \int_{s_0}^{s} \frac{1}{\beta(\bar{s})} d\bar{s}
$$
\n(276)

3. Using the abbreviation  $\alpha_{k,j} := -\frac{1}{2}\beta_{k,j}$ , one finds for each mode k and plane j

$$
\sqrt{\gamma_{k,j}} \cos \phi_{k,j} = a_{k,2j} = a'_{k,2j-1} = (\sqrt{\beta_{k,j}} \cos \phi_{k,j})'
$$
(1)  

$$
\sqrt{\gamma_{k,j}} \sin \phi_{k,j} = b_{k,2j} = b'_{k,2j-1} = (\sqrt{\beta_{k,j}} \sin \phi_{k,j})'
$$
(2)

$$
\begin{aligned} \n\frac{(1)^2 + (2)^2}{2} \gamma_{k,j} &= \frac{\beta_{k,j}^2 \phi_{k,j}^2 + \alpha_{k,j}^2}{\beta_{k,j}}, \quad k, j = 1, \dots, 3 \n\end{aligned} \tag{277}
$$

which simplifies in the 2D case to:

$$
\gamma \stackrel{\text{Eqn. 275}}{=} \frac{1 + \alpha^2}{\beta} \tag{278}
$$

# <span id="page-34-0"></span>5 Table of symbols

 $\vec{R}$ : moving reference frame origin

s: path length of the reference frame origin trajectory

 $(\hat{X}, \hat{Y}, \hat{Z})$ : global reference frame bases

X, Y, Z: reference frame origin coordinates  $\vec{R}(s) = X(s)\hat{X} + Y(s)\hat{Y} + Z(s)\hat{Z}$ 

 $\vec{Q}$  particle position

 $\hat{x}, \hat{y}, \hat{s}$ : moving reference frame bases

x, y: transverse particle coordinates  $\vec{Q}(s) = \vec{R}(s) + x(s)\,\hat{x}(s) + y(s)\,\hat{y}(s)$ 

 $t(s)$ : time at which the particle is located in the plane  $\hat{x}(s), \hat{y}(s)$ 

 $v, P, E, m, q$ : particle velocity momenta, energy, rest mass, charge

 $v_0, P_0, E_0, m_0, q_0$ : reference momentum, energy, rest mass,

 $\beta_0, \gamma_0$ : reference relativistic factors

 $\Delta t = s/\beta_0 - ct$ : Mad time deviation, canonical conjugate of  $p_t$ 

 $\sigma = s - \beta_0 ct$ : Sixtrack time deviation, canonical conjugate of  $p_{\sigma}$ 

 $\Delta s = s - \beta ct$  path length deviation, canonical conjugate of  $\delta$ 

 $z = \beta(s/\beta_0 - ct)$  John time deviation, canonical conjugate of  $\delta$ 

- $\rho = 1/h$  Radius of curvature for a moving reference frame in a circular trajectory.
- $P_x, P_y, P_s$ : canonical momenta coordinates in a straight or curved reference frame. Note that for a circular trajectory:  $v_s = (1 + hx)\dot{s}$ ,  $P_x = m\gamma \dot{x} + qA_x$ ,  $P_y = m\gamma \dot{y}qA_y$  and  $P_s = m\gamma \dot{s}(1 + hx)^2 + q(1 + hx)A_s$ .
- $p_x = P_x/P_0$ ,  $p_y = P_x/P_0$ ,  $p_s = P_s/P_0$  normalized momenta coordinates
- $x' = P_x/P_s, y' = P_x/P_s$  transverse divergence coordinates
- $x_p = P_x/P, y_p = P_y/P$  approximated divergence coordinates
- $\delta = (P P_0)/P_0$ : normalized momentum deviation
- $p_t = (E E_0)/P_0c$ : normalized energy deviation

 $p_{\sigma} = (E - E_0)/\beta_0 P_0c$ : SixTrack energy deviation canonical conjugate of  $\sigma$ 

H Hamiltonian function

- $E_x, E_y, E_s$  Electric fields in a straight or curved reference frame
- $B_x, B_y, B_s$  Magnetic fluxes in a straight or curved reference frame
- $A_x, A_y, A_s$  Magnetic fluxes in a straight or curved reference frame

# References

- <span id="page-35-0"></span>[1] F. Schmidt. SIXTRACK: Single particle tracking code treating transverse motion with synchrotron oscillations in a symplectic manner. Technical Report 94-56, CERN, 1994.
- <span id="page-35-1"></span>[2] A. Wrulich. RACETRACK: a computer code for the nonlinear particle motion in accelerators. Technical Report 84-026, DESY, 1984.
- <span id="page-35-2"></span>[3] G. Ripken. Non-linear canonical equations of coupled synchro-betatron motion and their solutions within the framework of a non-linear sixdimensional (symplectic) tracking program for ultrarelativistic protons. Technical Report 85-084, DESY, 1985.
- <span id="page-35-4"></span>[4] D.P. Barber, G. Ripken, and F. Schmidt. A non-linear canonical formalism for the coupled synchro-betatron motion of protons with arbitrary energy. Technical Report 87-36, DESY, 1987.
- <span id="page-35-3"></span>[5] G. Ripken and F. Schmidt. A symplectic six-dimensional thin-lens formalism for tracking. Technical Report DESY 95-63 and CERN/SL/95-12(AP), DESY, CERN, 1995.
- <span id="page-36-1"></span>[6] K. Heinemann, G. Ripken, and F. Schmidt. Construction of nonlinear symplectic six-dimensional thin-lens maps by exponentiation. Technical Report 95-189, DESY, 1995.
- <span id="page-36-3"></span>[7] D.P. Barber, K. Heinemann, G. Ripken, and F. Schmidt. Symplectic thinlens transfer maps for SIXTRACK: Treatment of bending magnets in terms of the exact hamiltonian. Technical Report 96-156, DESY, 1996.
- <span id="page-36-4"></span>[8] L.H.A. Leunissen, F. Schmidt, and G. Ripken. 6D beam-beam kick including coupled motion. Technical report, 2001.
- <span id="page-36-0"></span>[9] A. Latina and R. De Maria. RF multipole implementation. Technical report, CERN-ATS. 2012-088.
- <span id="page-36-2"></span>[10] E. Forest. Beam Dynamics: A New Attitude and Framework. Harcourt Academic Publisher, 1999.
- <span id="page-36-5"></span>[11] A. Valishev and G. Stancari. Electron lens as beam-beam wire compensator in HL-LHC. 2013.
- <span id="page-36-6"></span>[12] Vladimir D Shiltsev. Electron lenses for super-colliders. Particle acceleration and detection. Springer, New York, NY, 2016.
- <span id="page-36-7"></span>[13] Haroon Rafique. MERLIN for High Luminosity Large Hadron Collider  $Collision.$  PhD thesis, University of Huddersfield, April 2017.
- <span id="page-36-8"></span>[14] Pascal Dominik Hermes, Johannes Peter Wessels, and Roderik Bruce. Heavy-Ion Collimation at the Large Hadron Collider: Simulations and Measurements, Sep 2016. Presented 19 Dec 2016.
- <span id="page-36-9"></span>[15] F. Willeke and G. Ripken. Methods of beam optics. Technical Report 88-114, DESY, 1988.
- <span id="page-36-10"></span>[16] F. C. Iselin. The mad program (methodical accelerator design), physics methods manual. Technical Report CERN/SL/92-??, CERN, 1992.